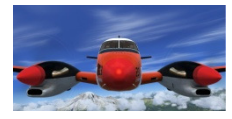

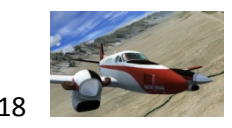

### Een beeldende-praktische handleiding voor Plan-G.

Uit: powerpoint presentatie Plan\_G 28 februari 2017 (Lamama bijeenkomst FlightSimulator Groep Groningen- FSGG)

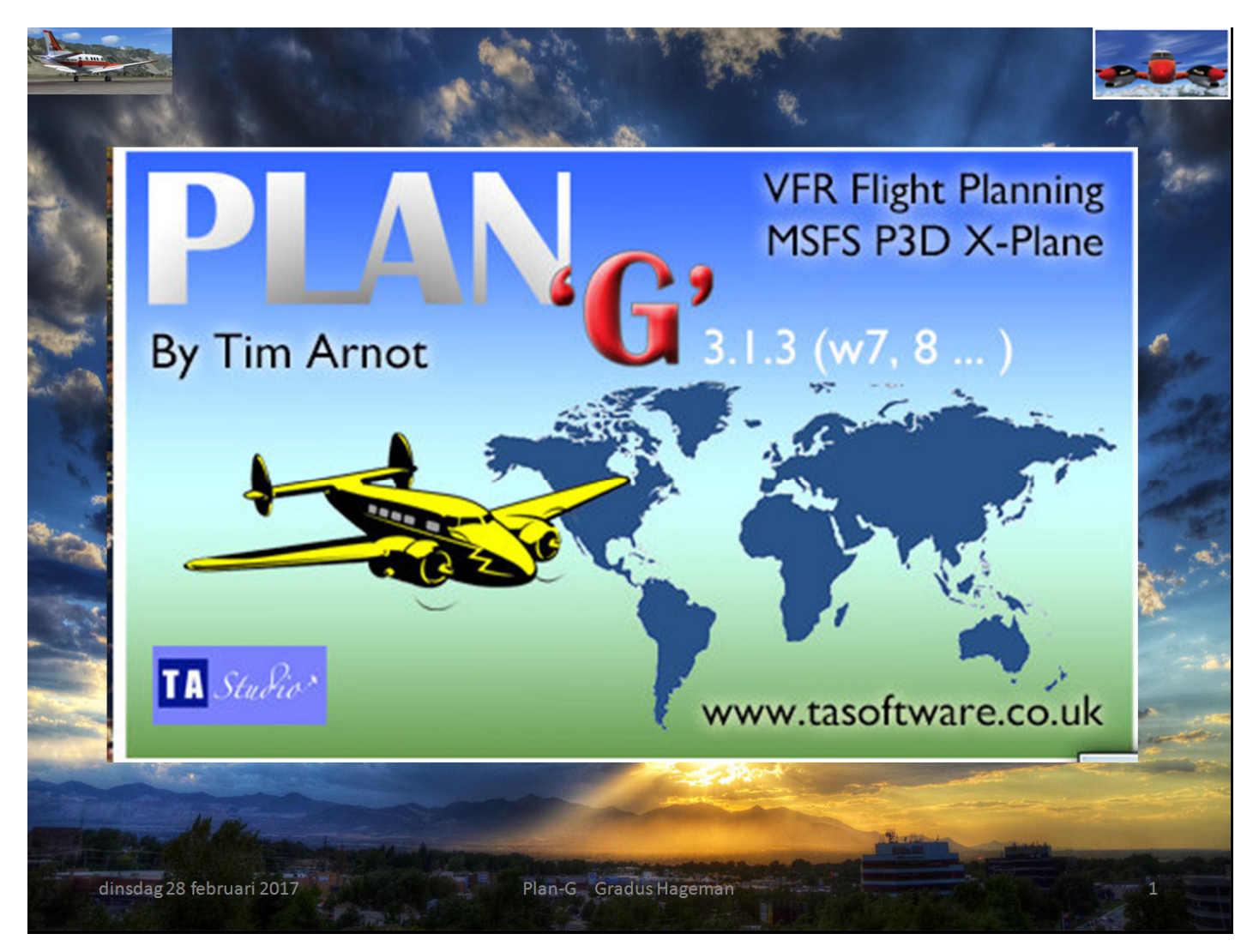

Het doel:

de lezer informeren betreffende een aantal slimme en praktische functies Handige navigatie mogelijkheden van Plan-G voor met name het VFR vliegen.

Voor meer info betreffende Plan-G raadpleeg dan de uitgebreide handleiding van Plan-G

# Wat is Plan-G

- Navigatie hulpmiddel voor flightsimmers
- Moving map bij verbinding met FSX-P3D-Xplane
- De motor is o.a. Map Quest
- · Is ontwikkeld voor m.n. VFR-vluchten
- Voor maken van vliegplannen en waypoints
	- Avionics, rechtstreeks je vliegtuig besturen
- En meer.....

dinsdag 28 februari 2017

Plan-G Gradus Hageman

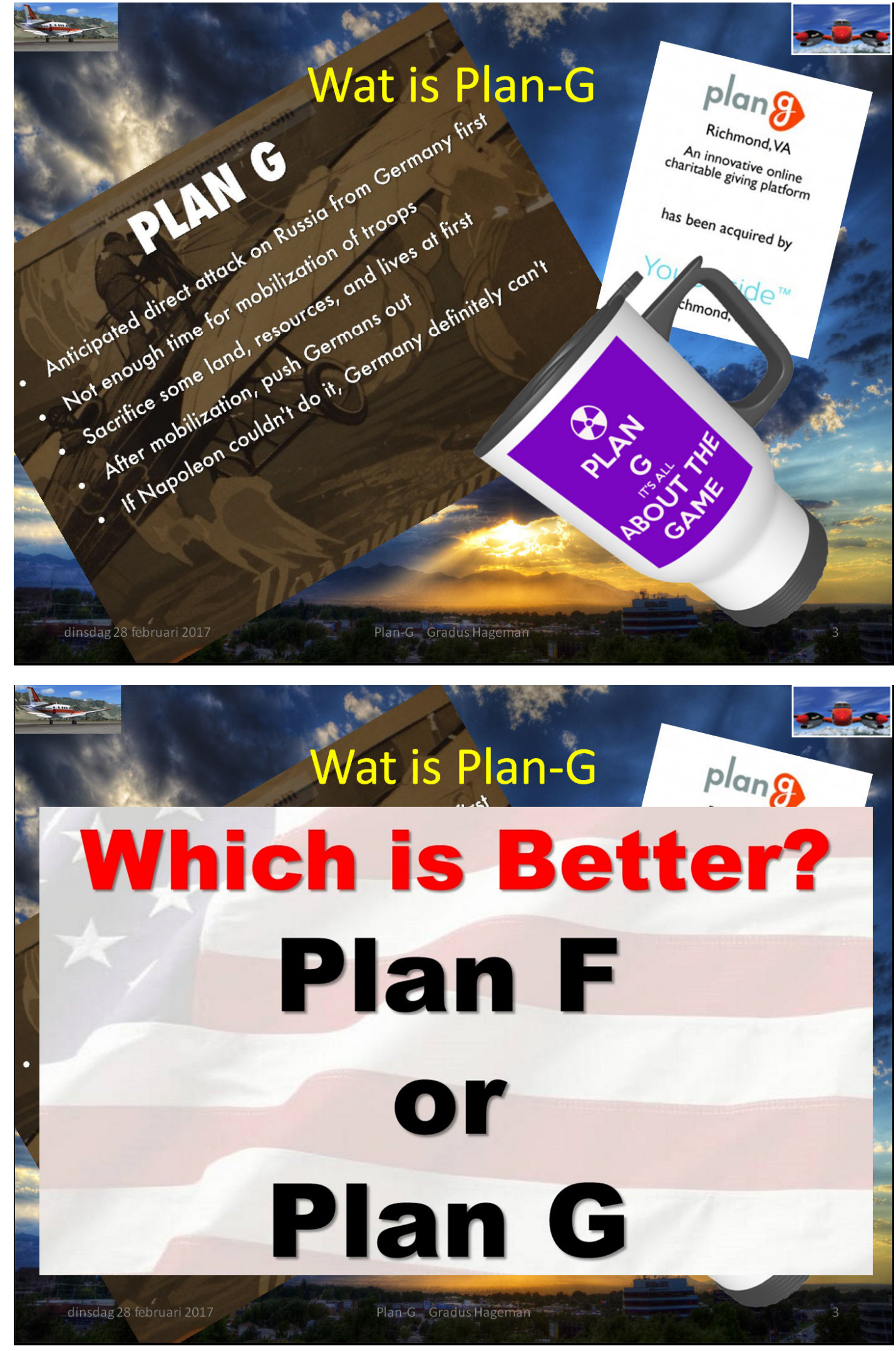

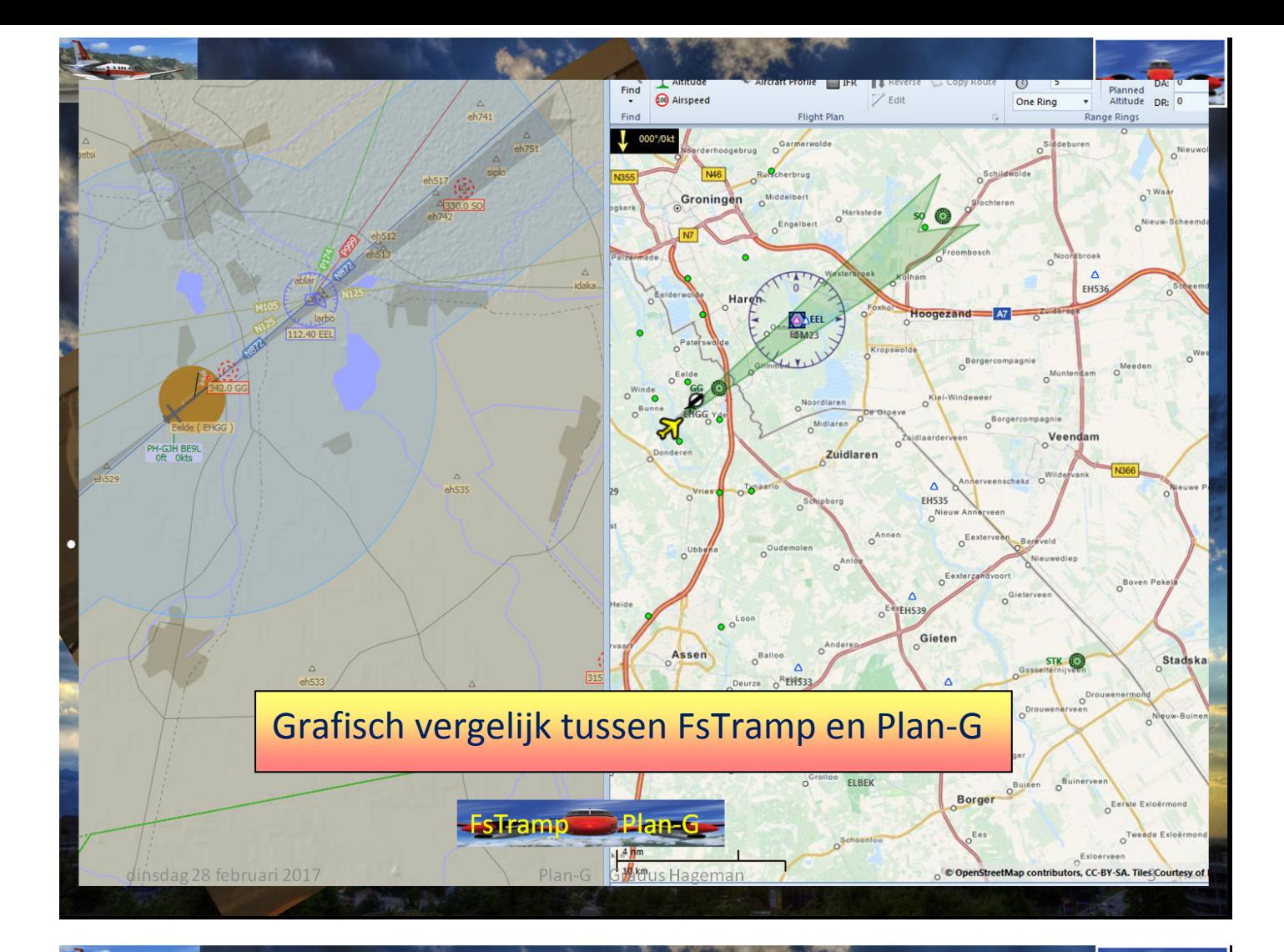

# Hoofdstukken Plan-G

Korte rondleiding door enkele mogelijkheden De rechter muisklik mogelijkheden

- Aanmaken waypoints
- · Vliegplan en Snippetilles
	- Navigatie hulpmiddeltj

 $\frac{1}{2}$ 

dinsdag 28 februari 2017

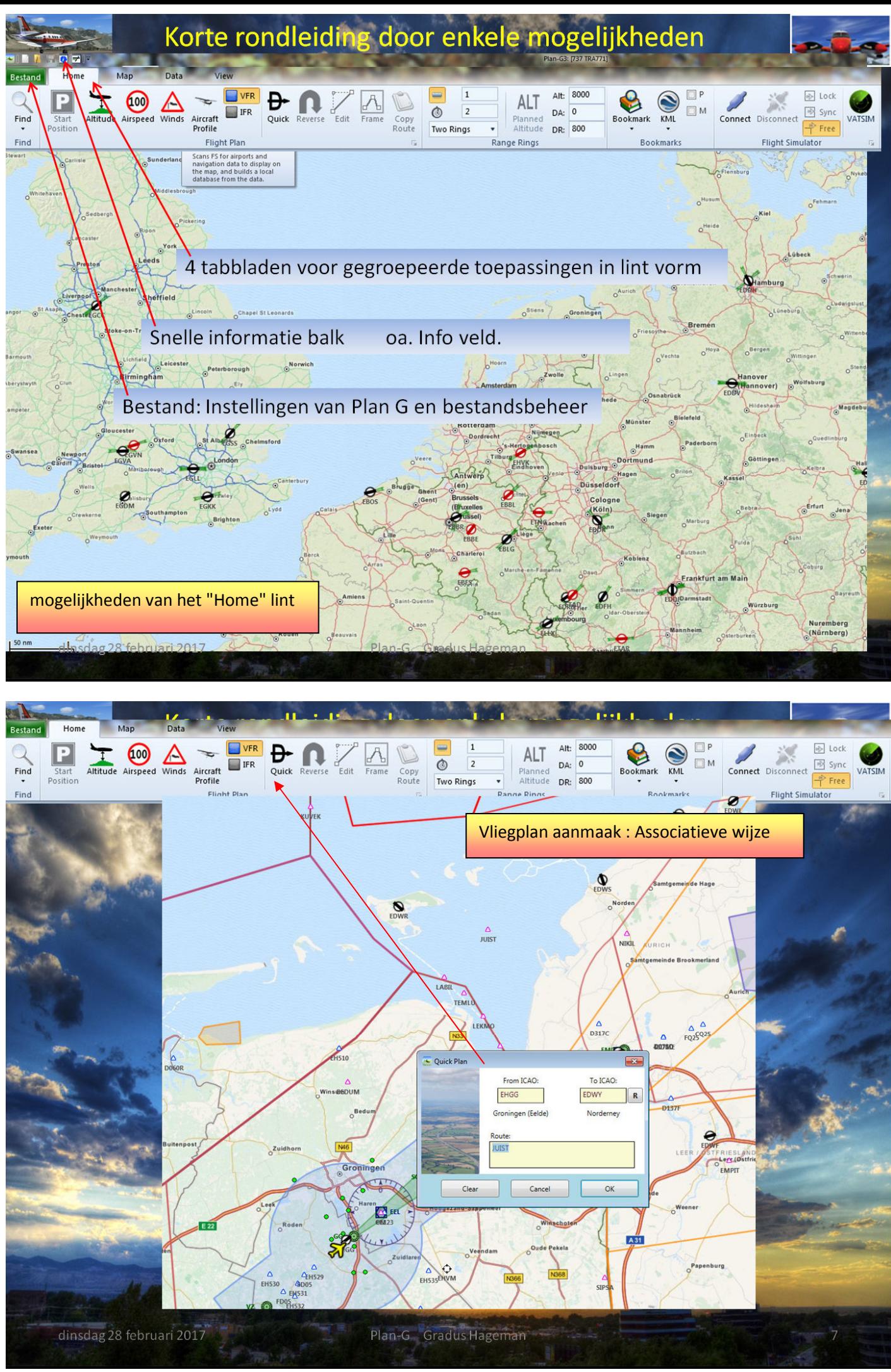

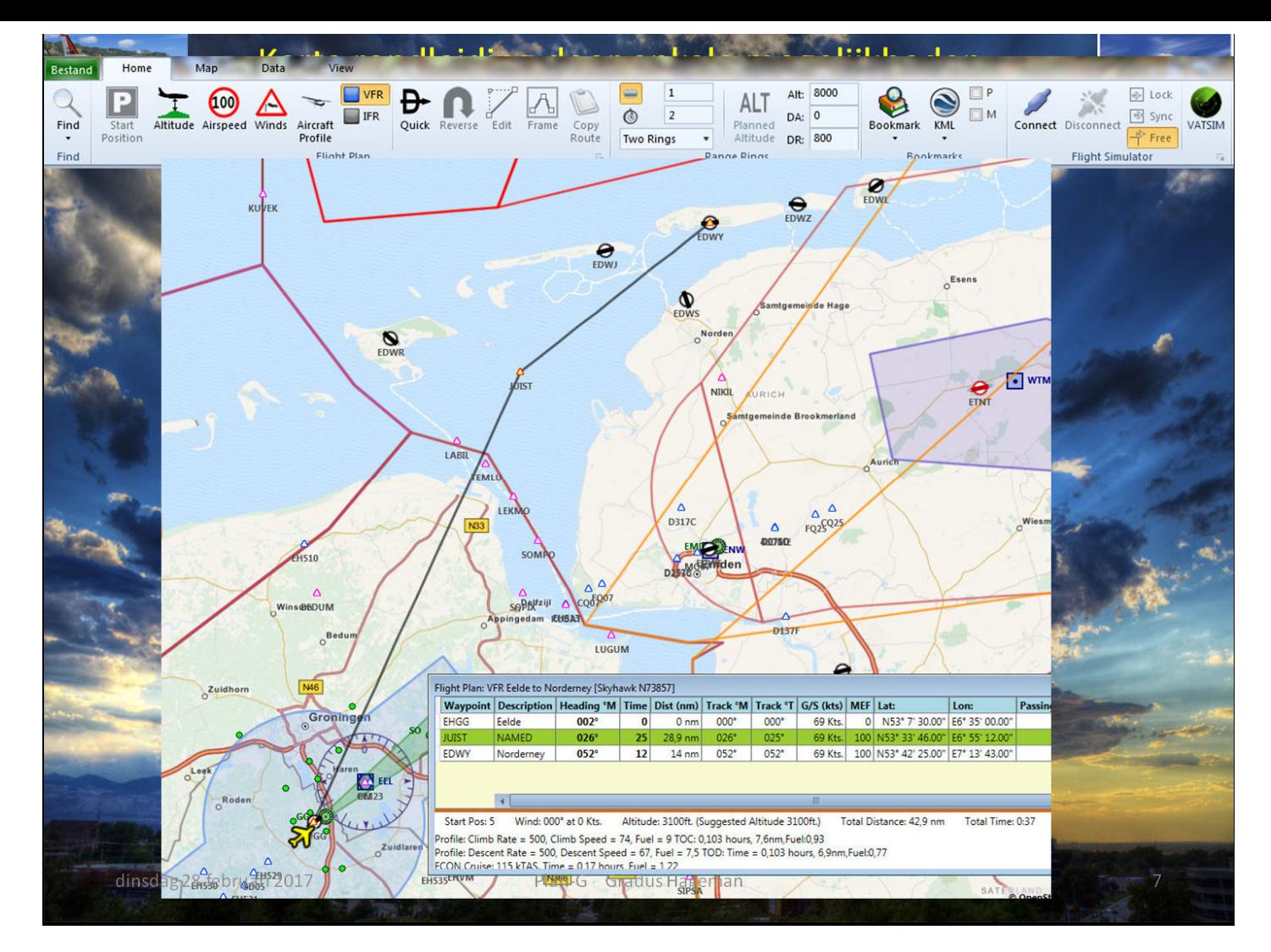

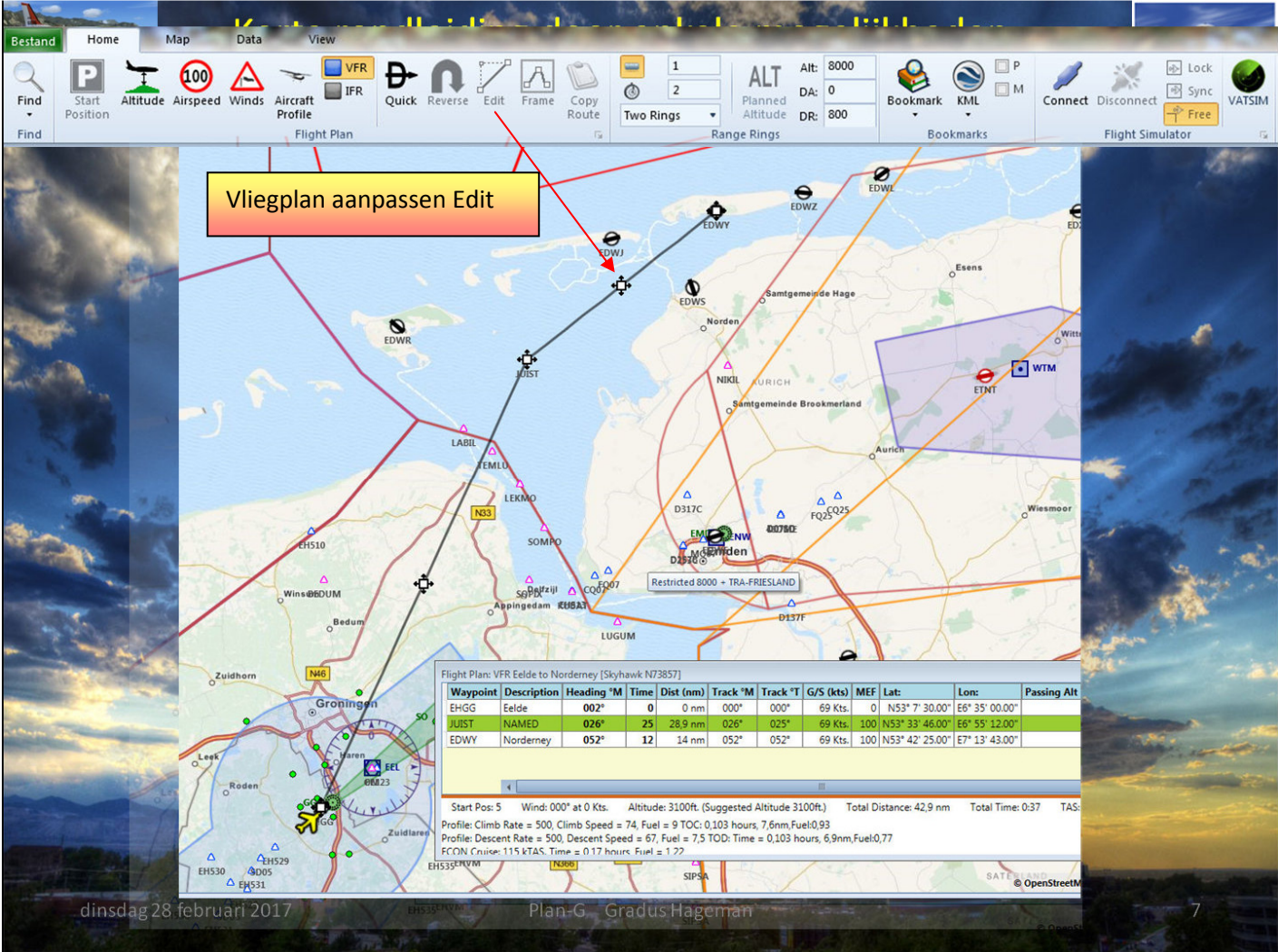

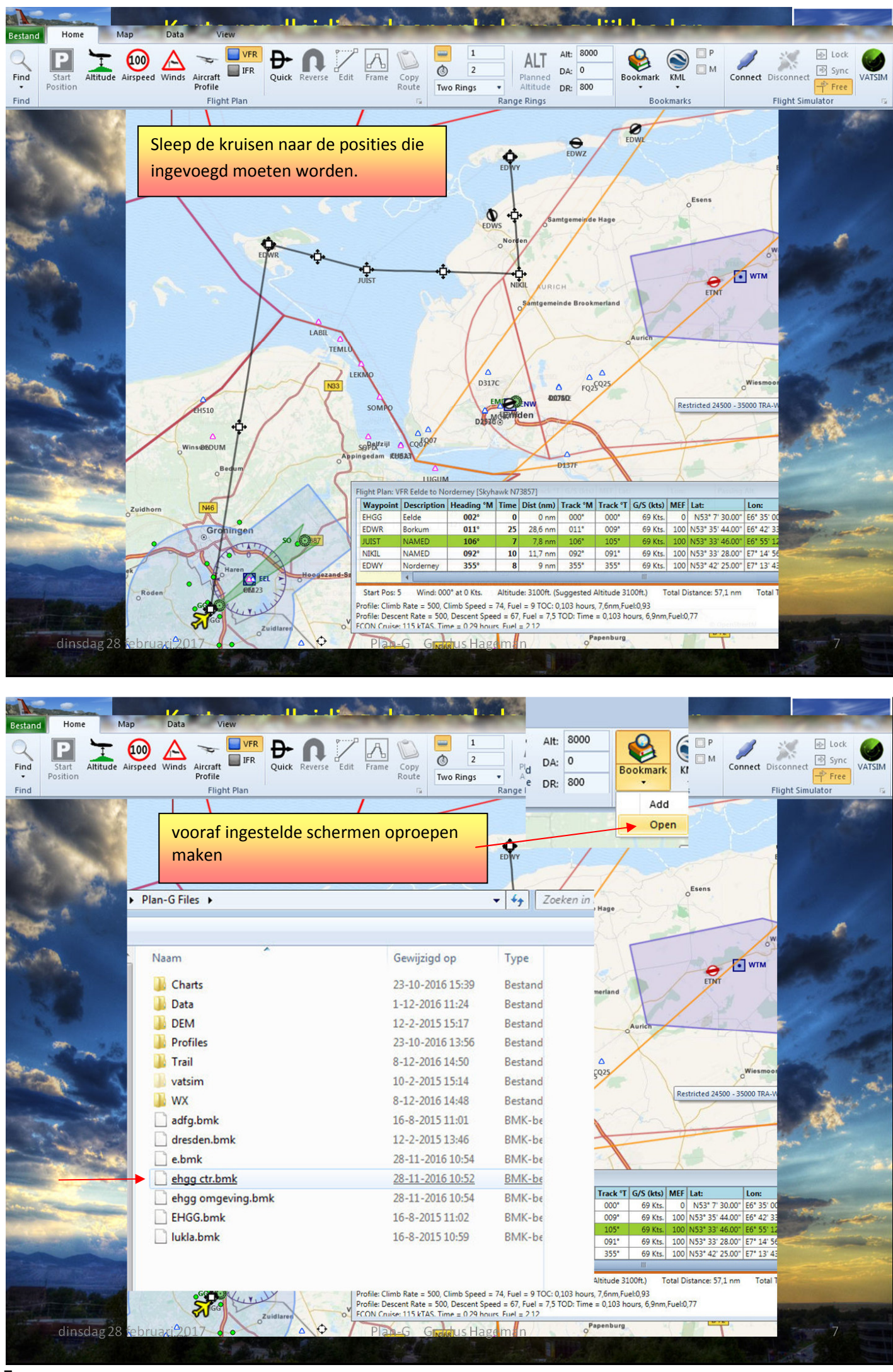

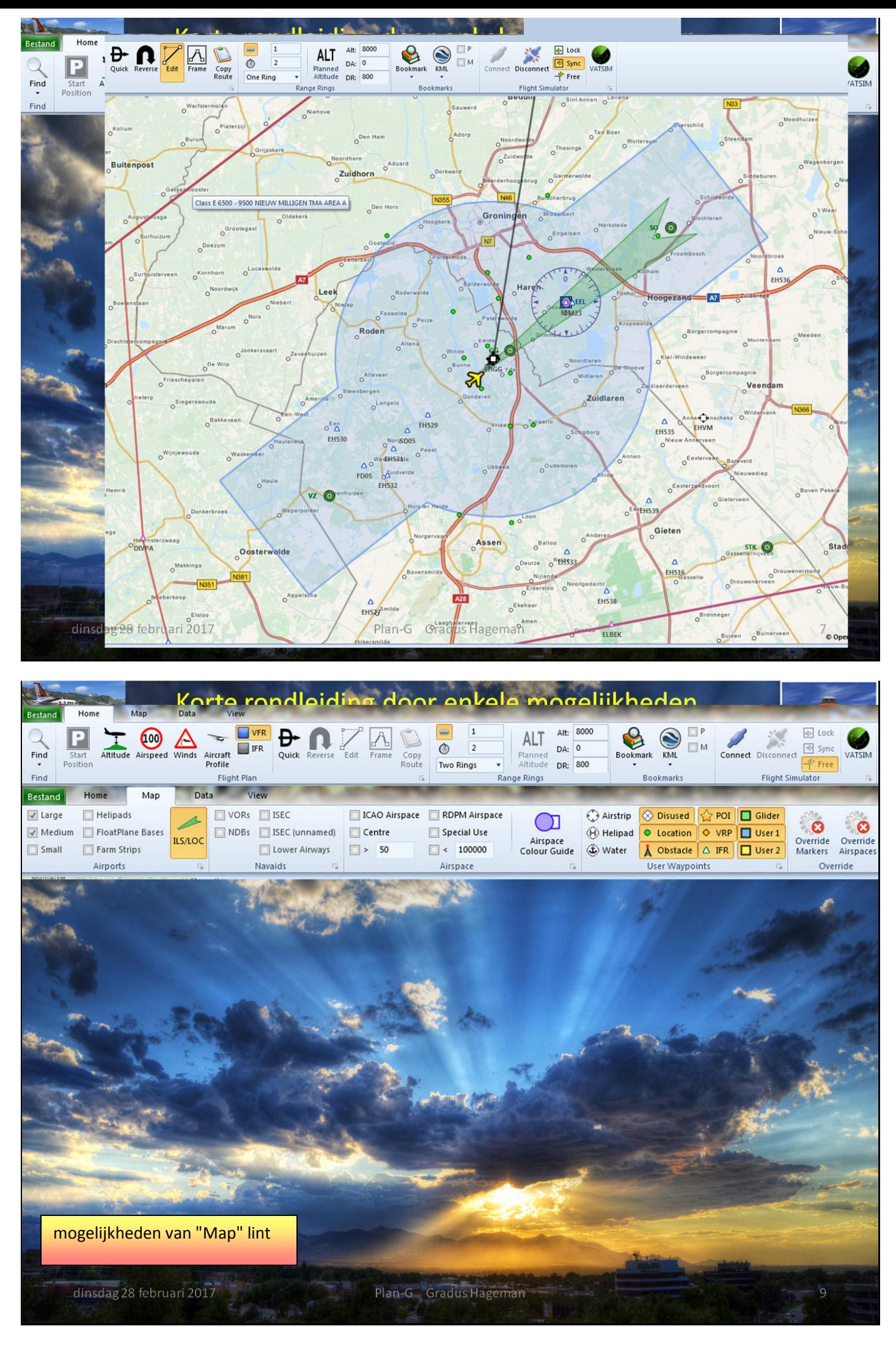

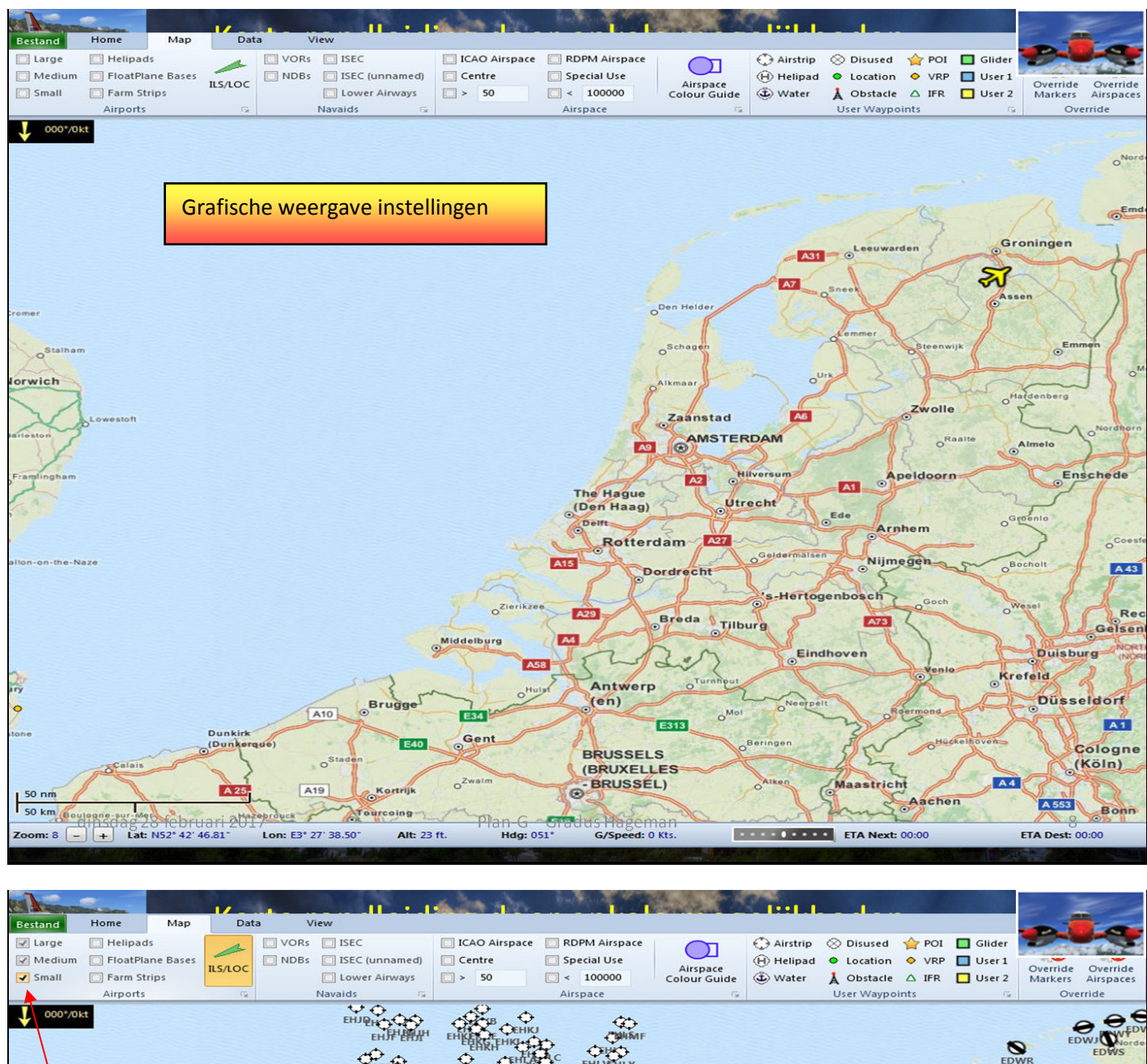

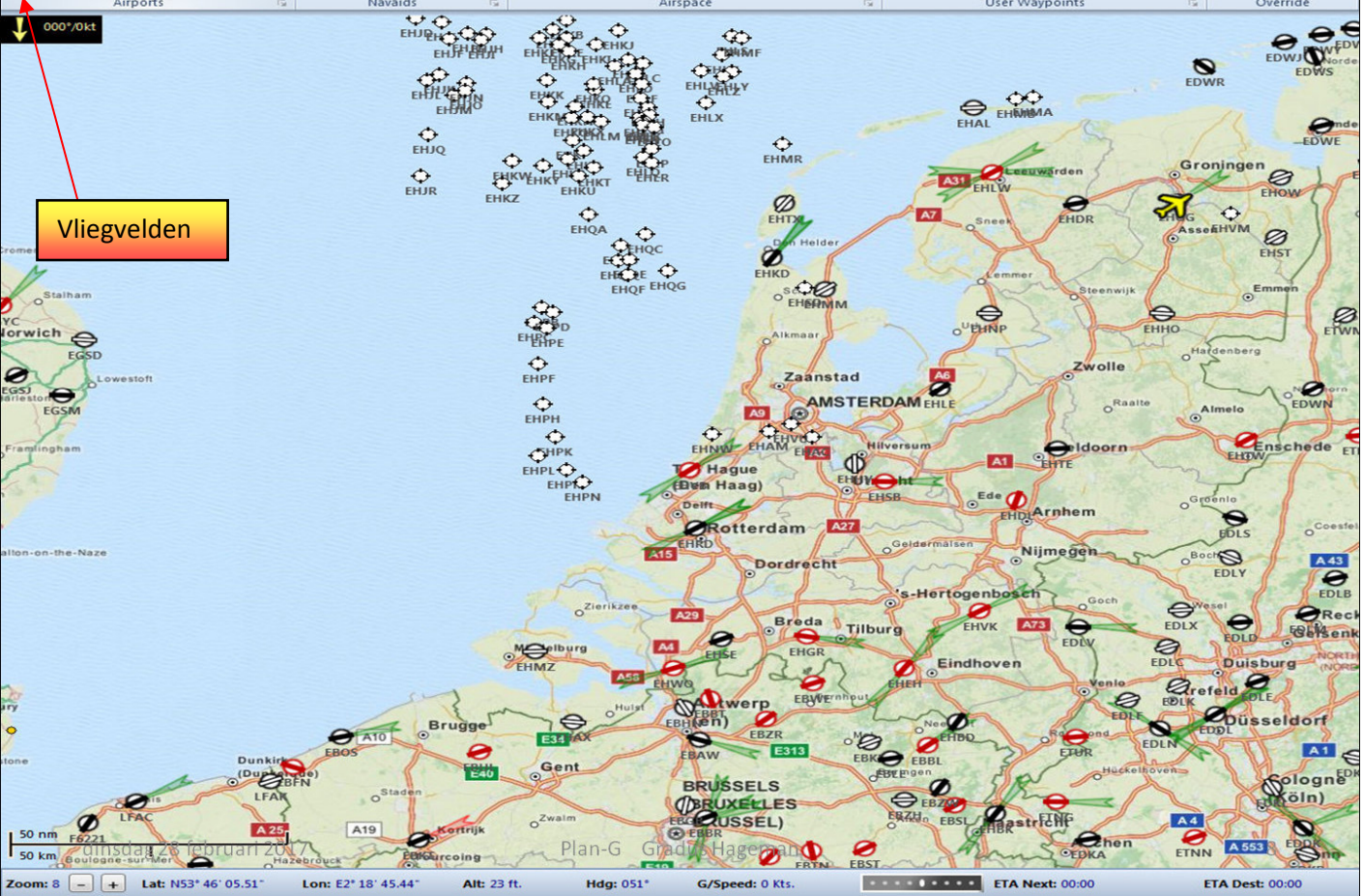

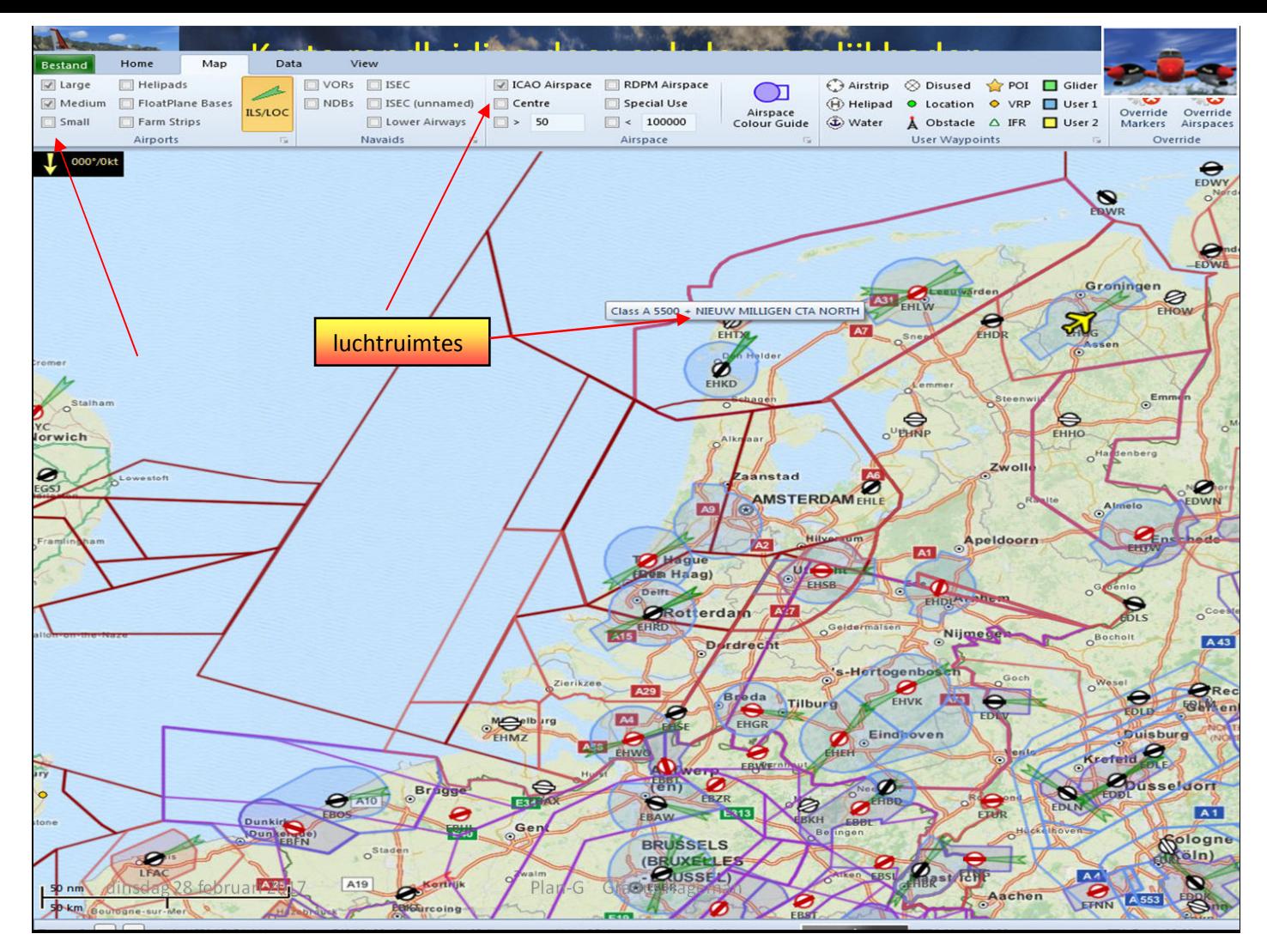

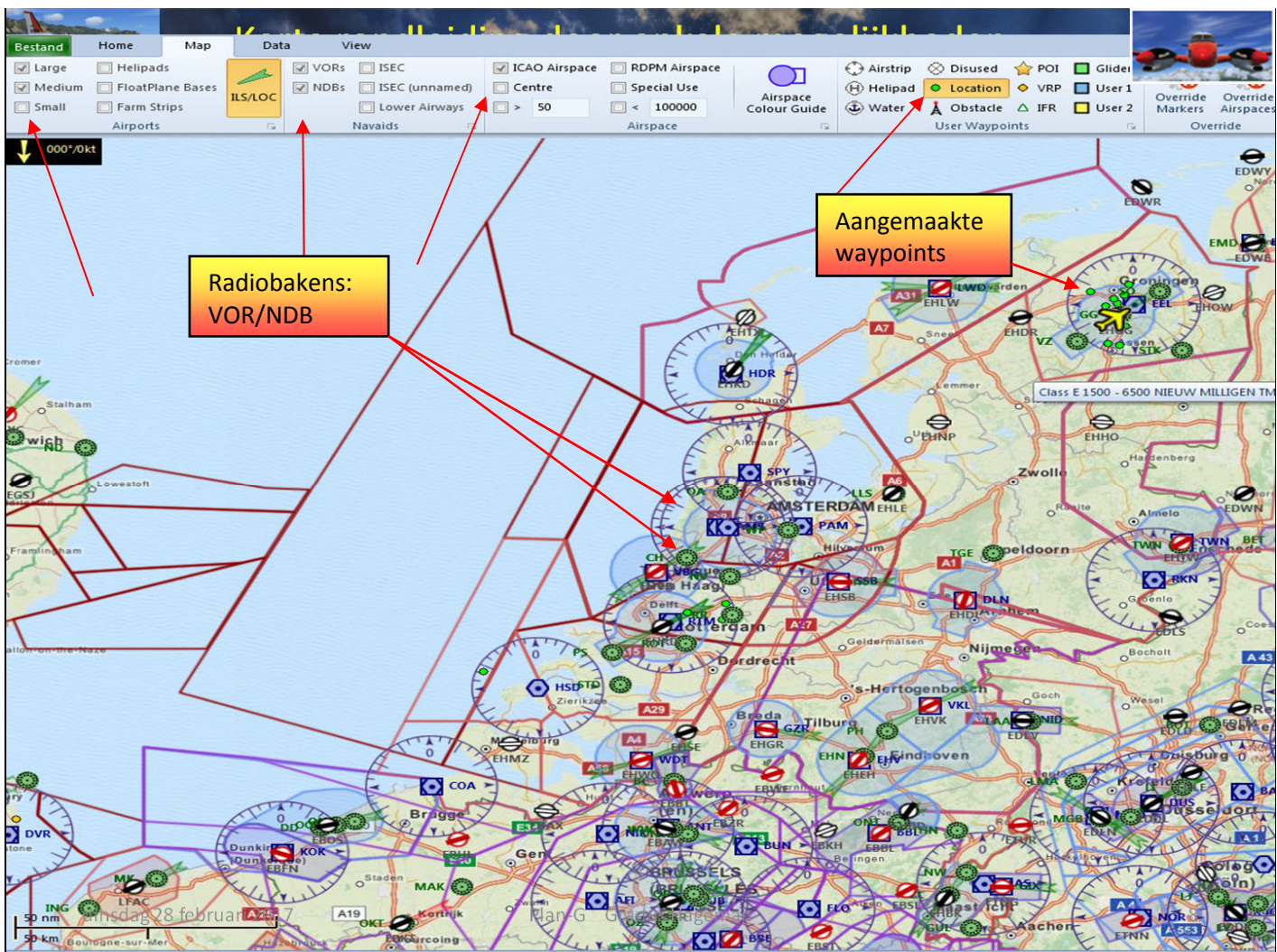

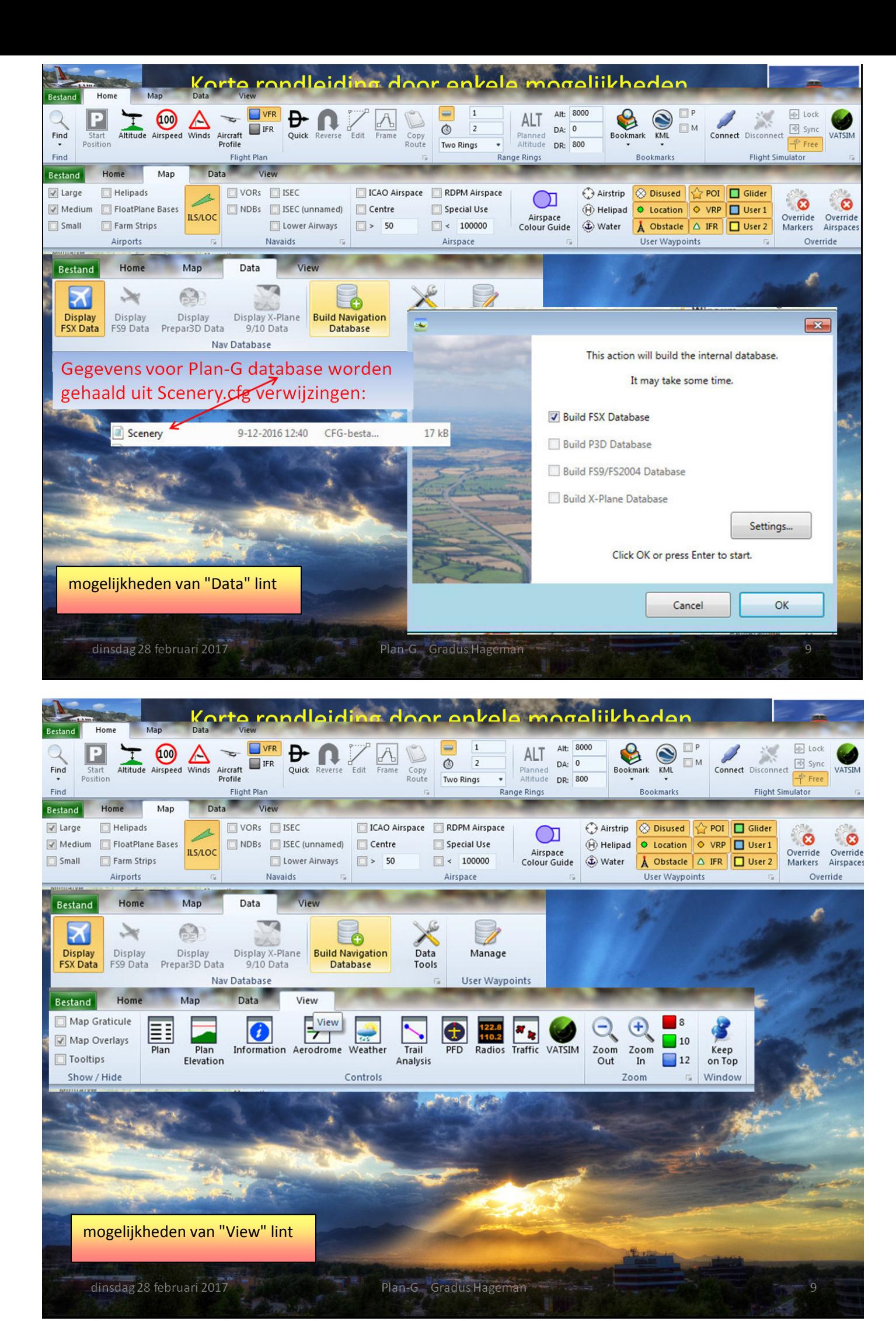

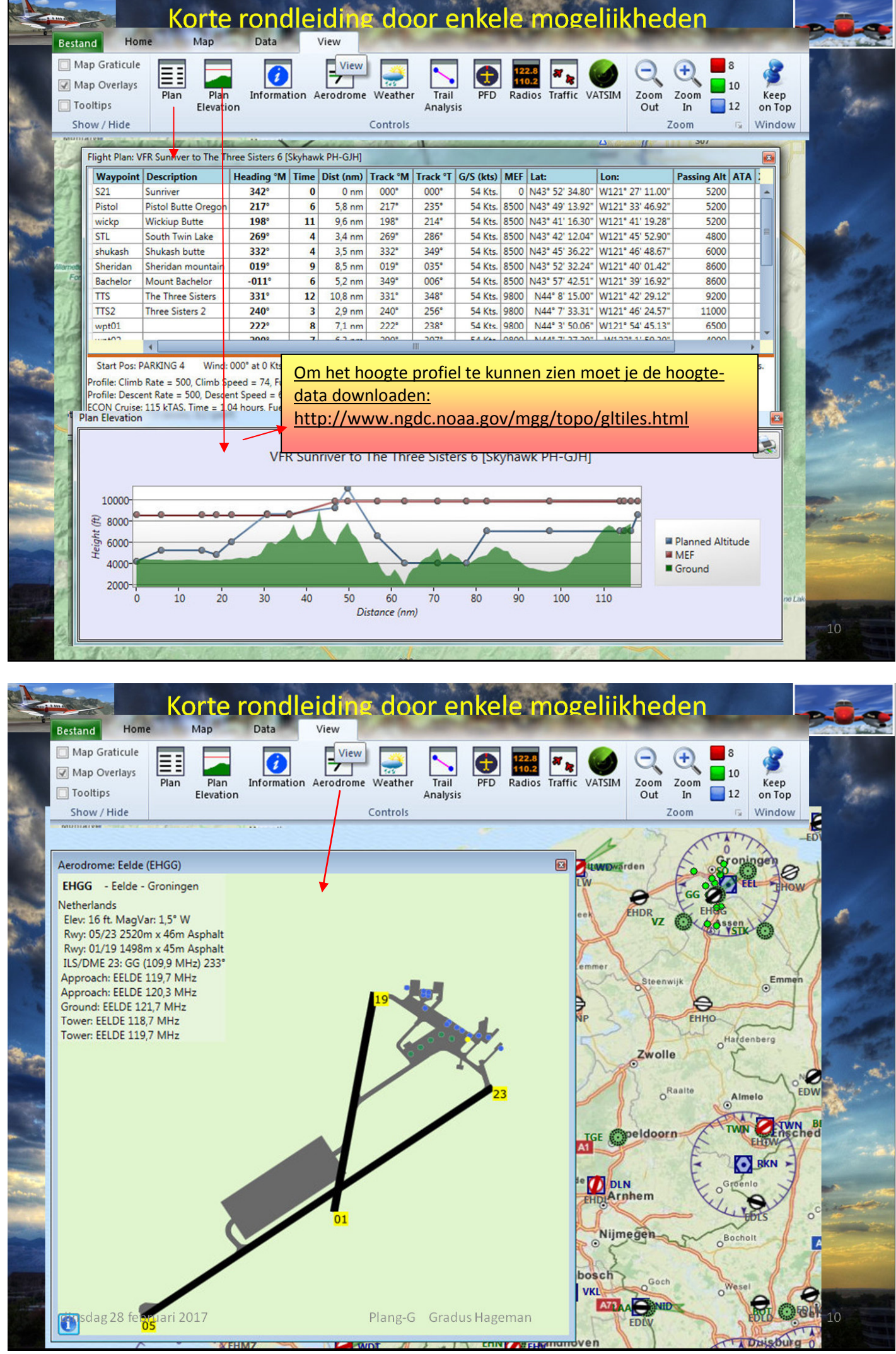

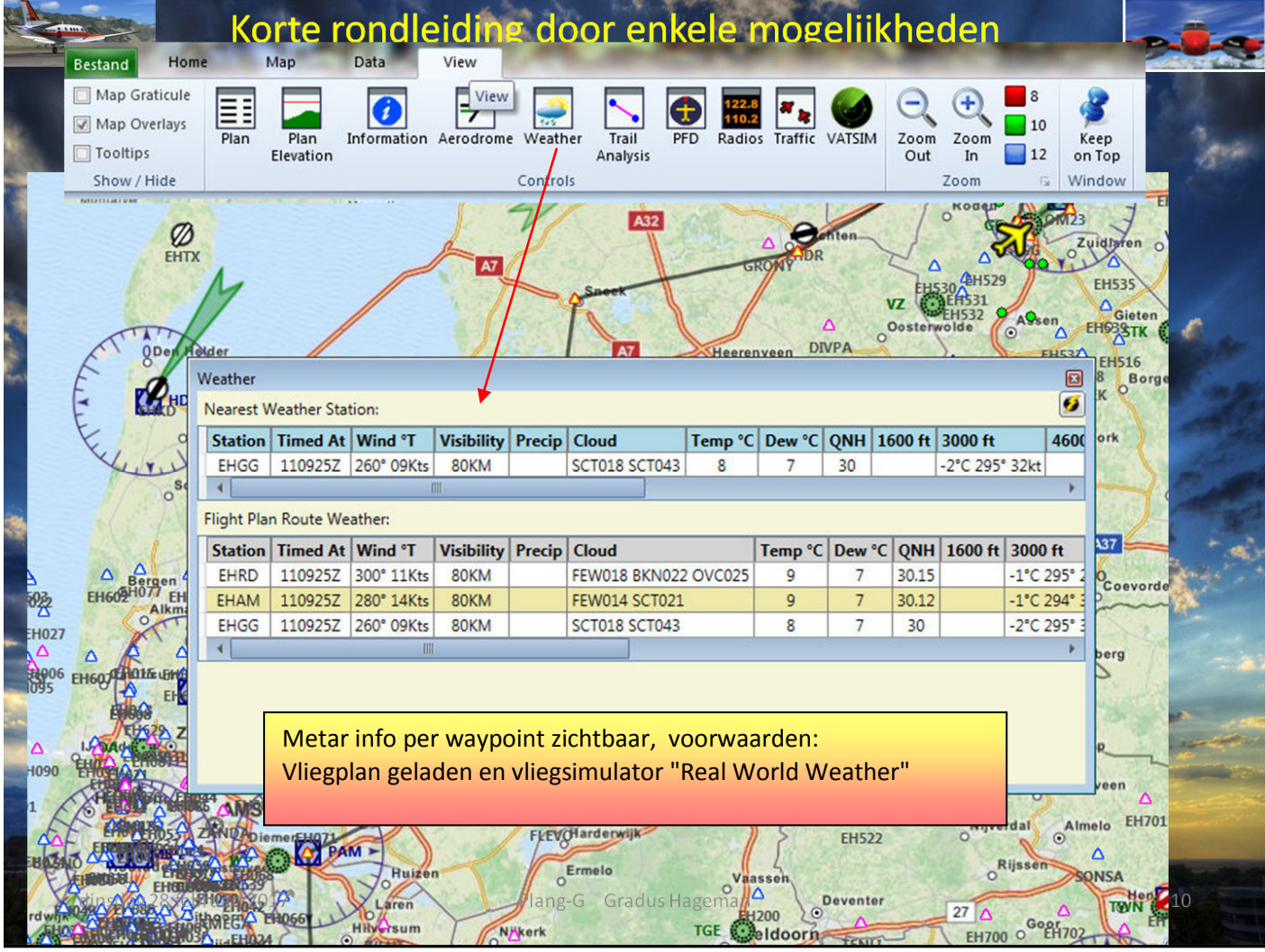

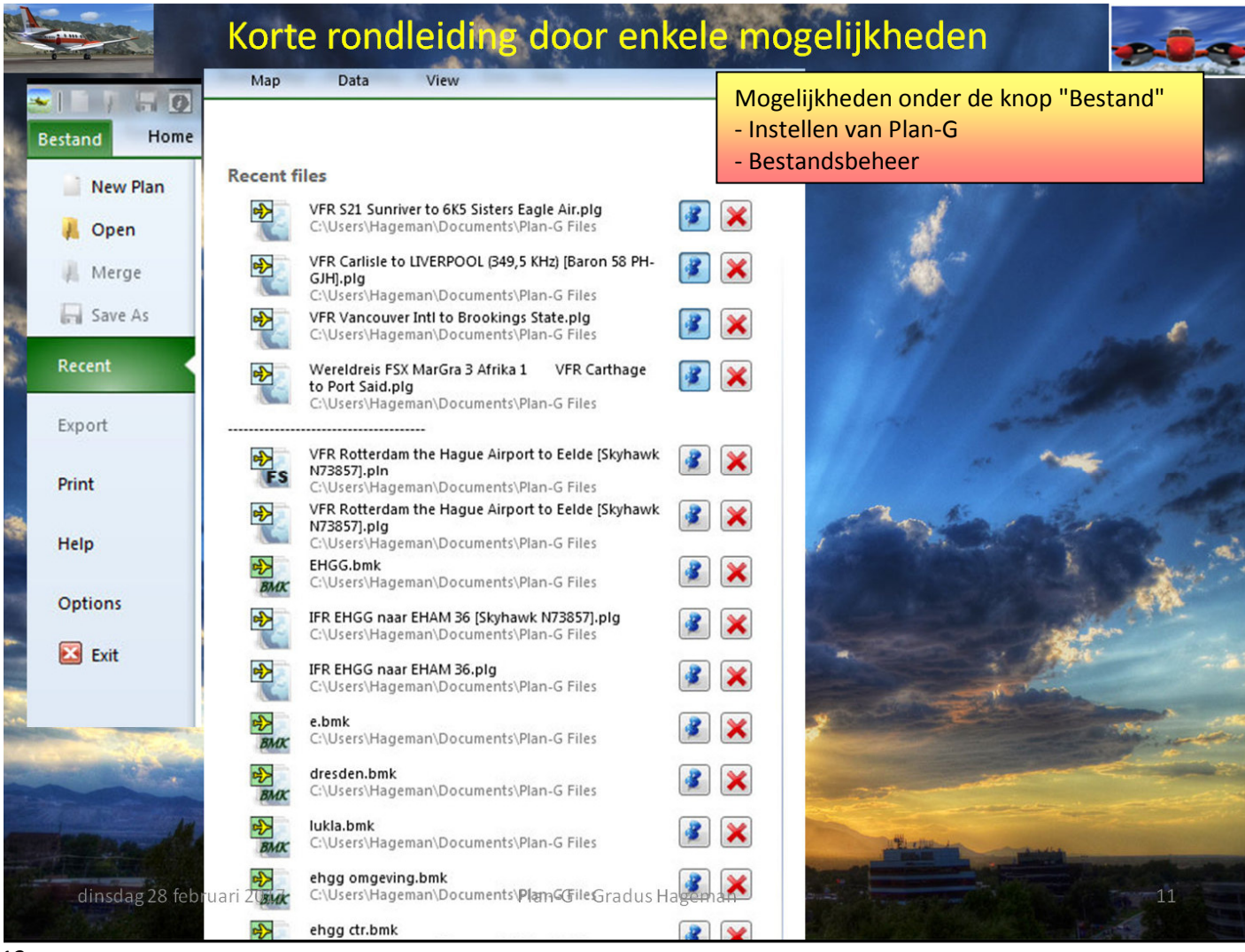

 $H H Q$ 

### Korte rondleiding door enkele mogelijkheden

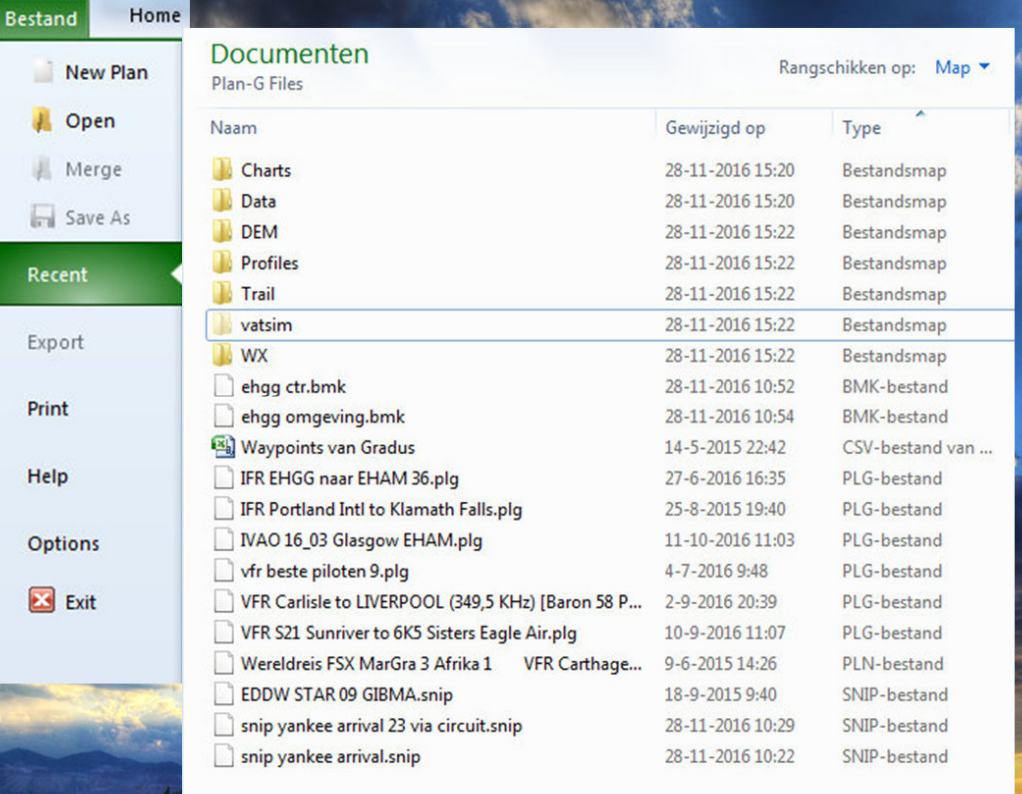

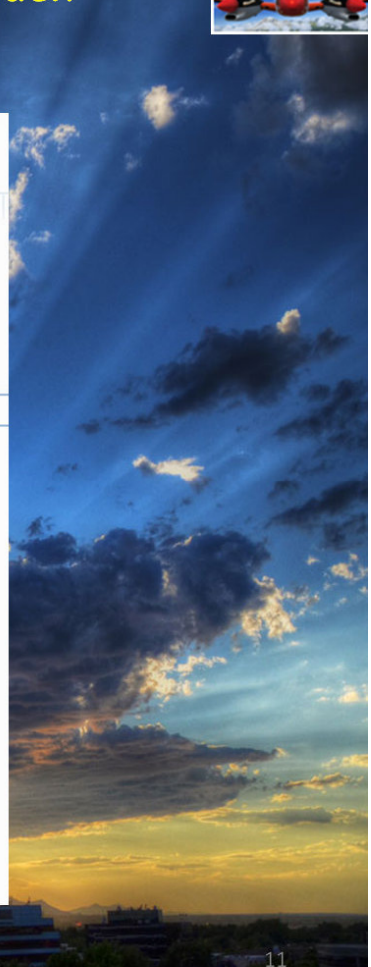

dinsdag 28 februari 2017

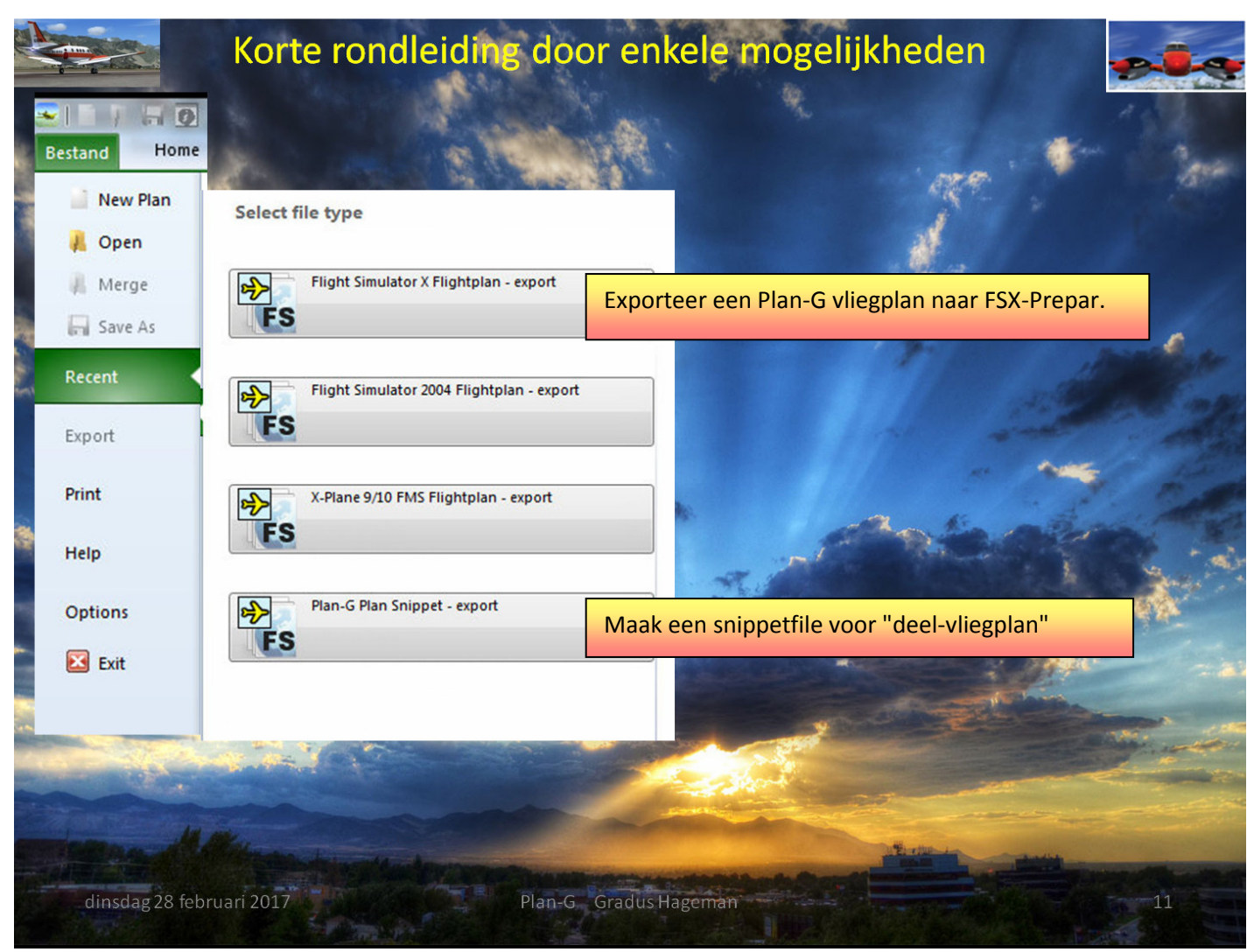

Plan-G Gradus Hageman

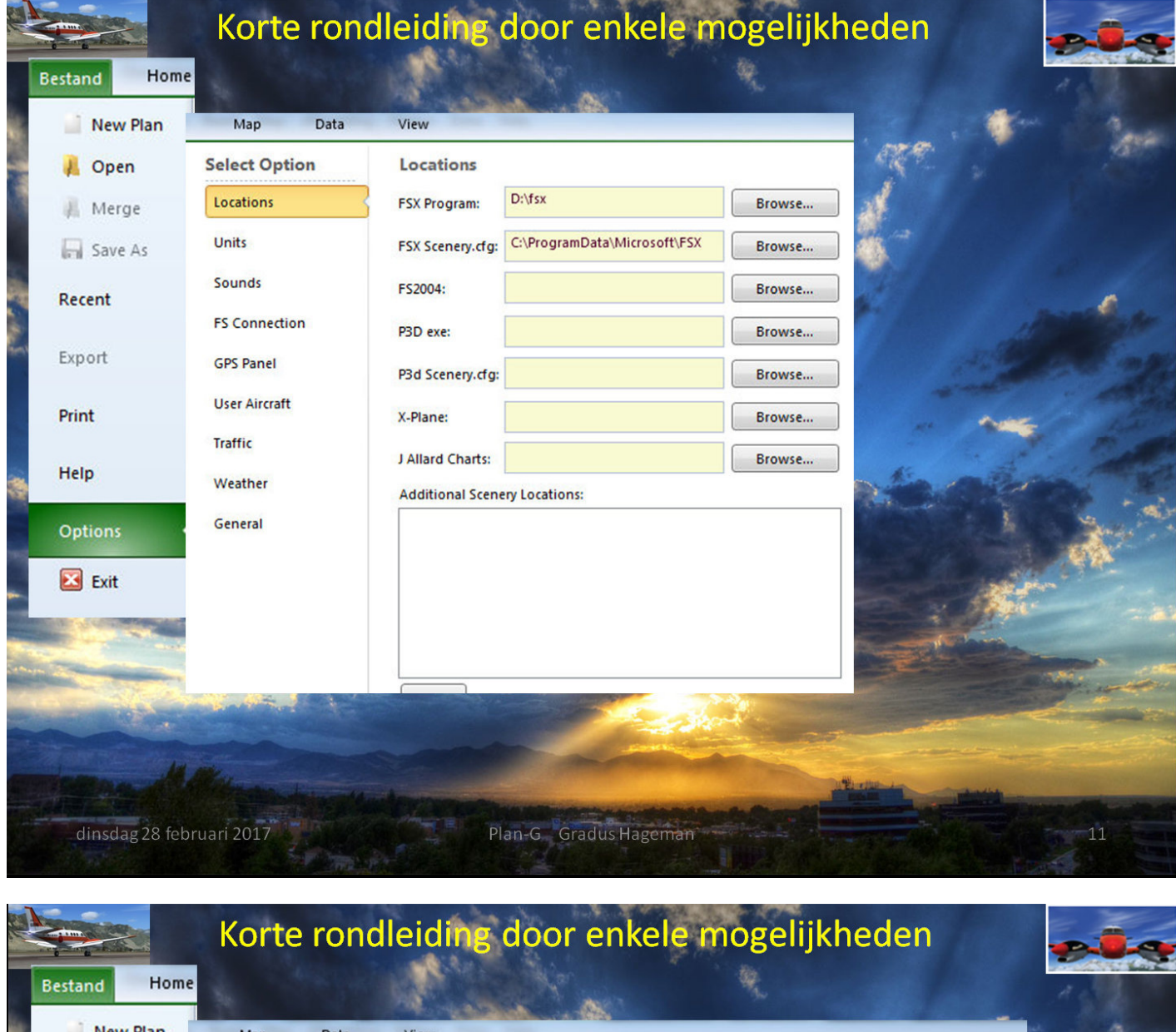

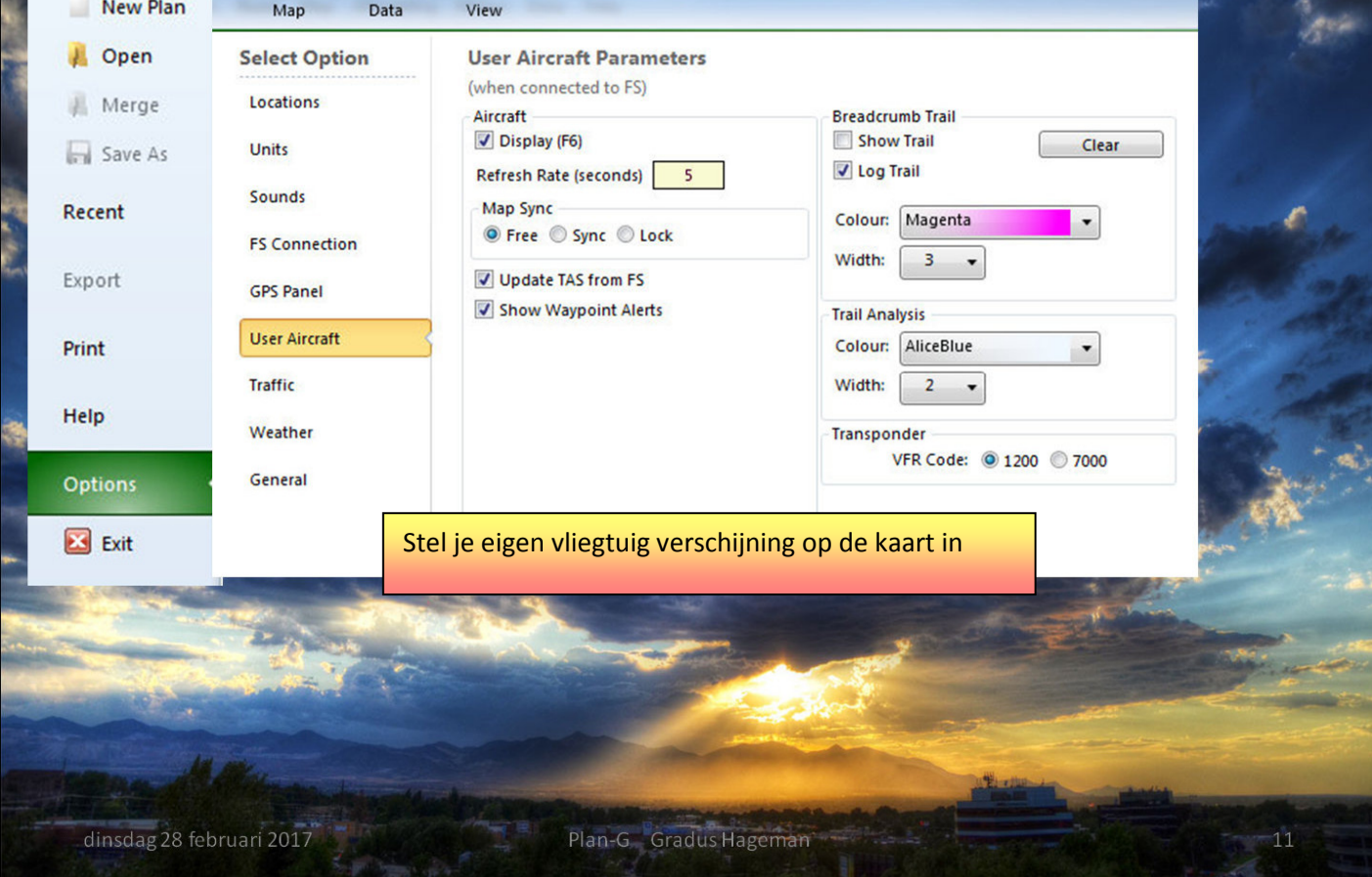

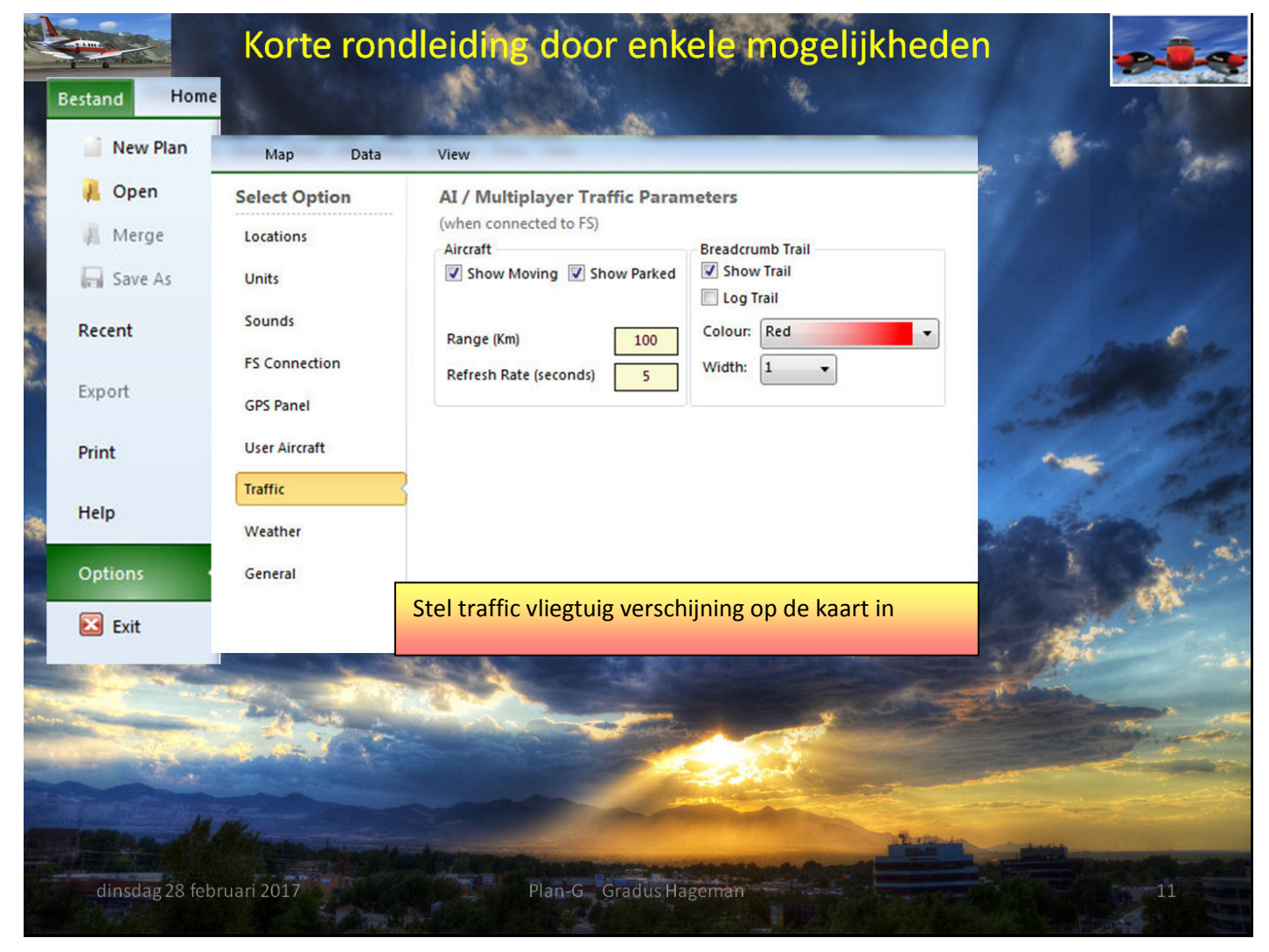

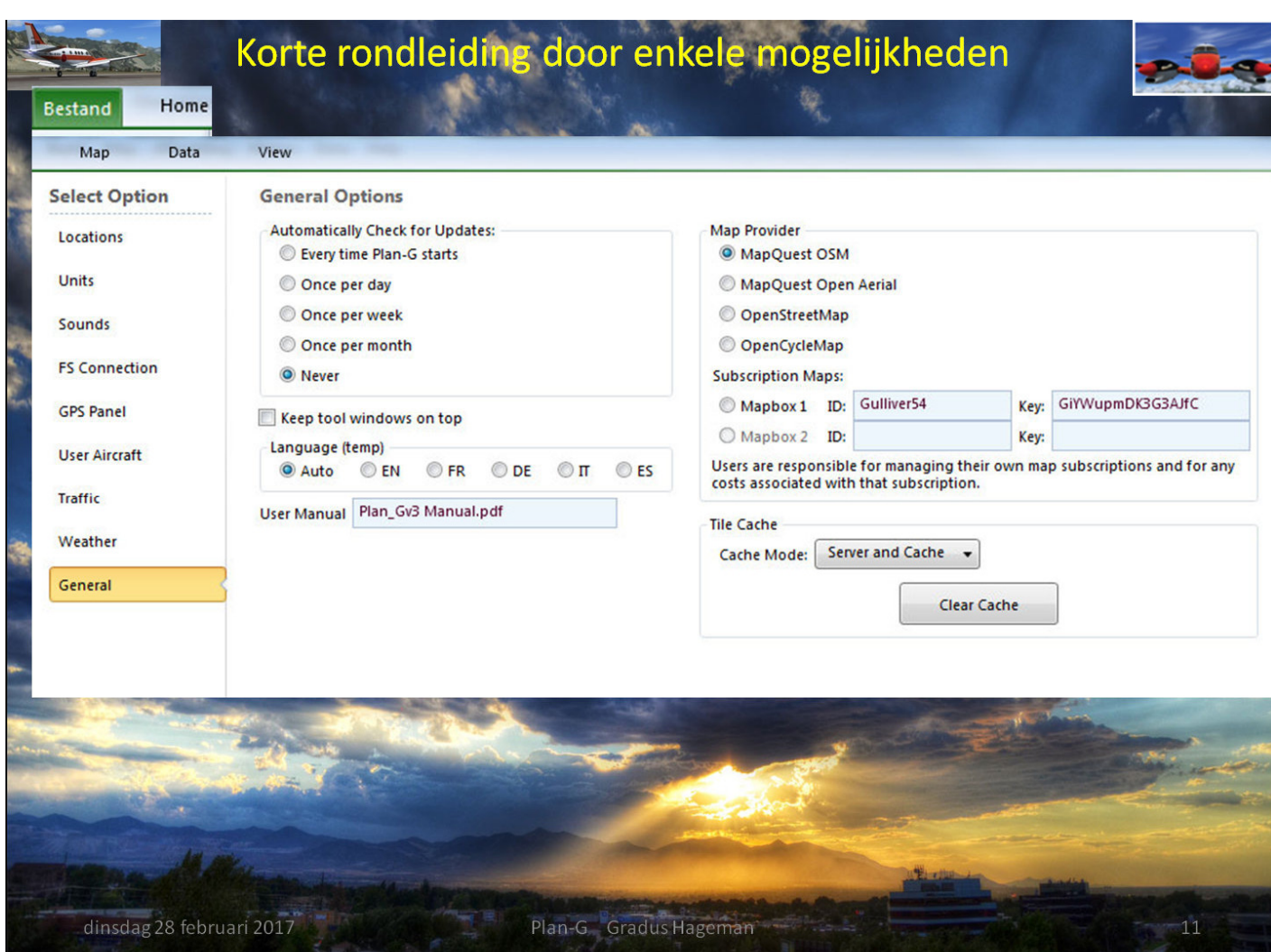

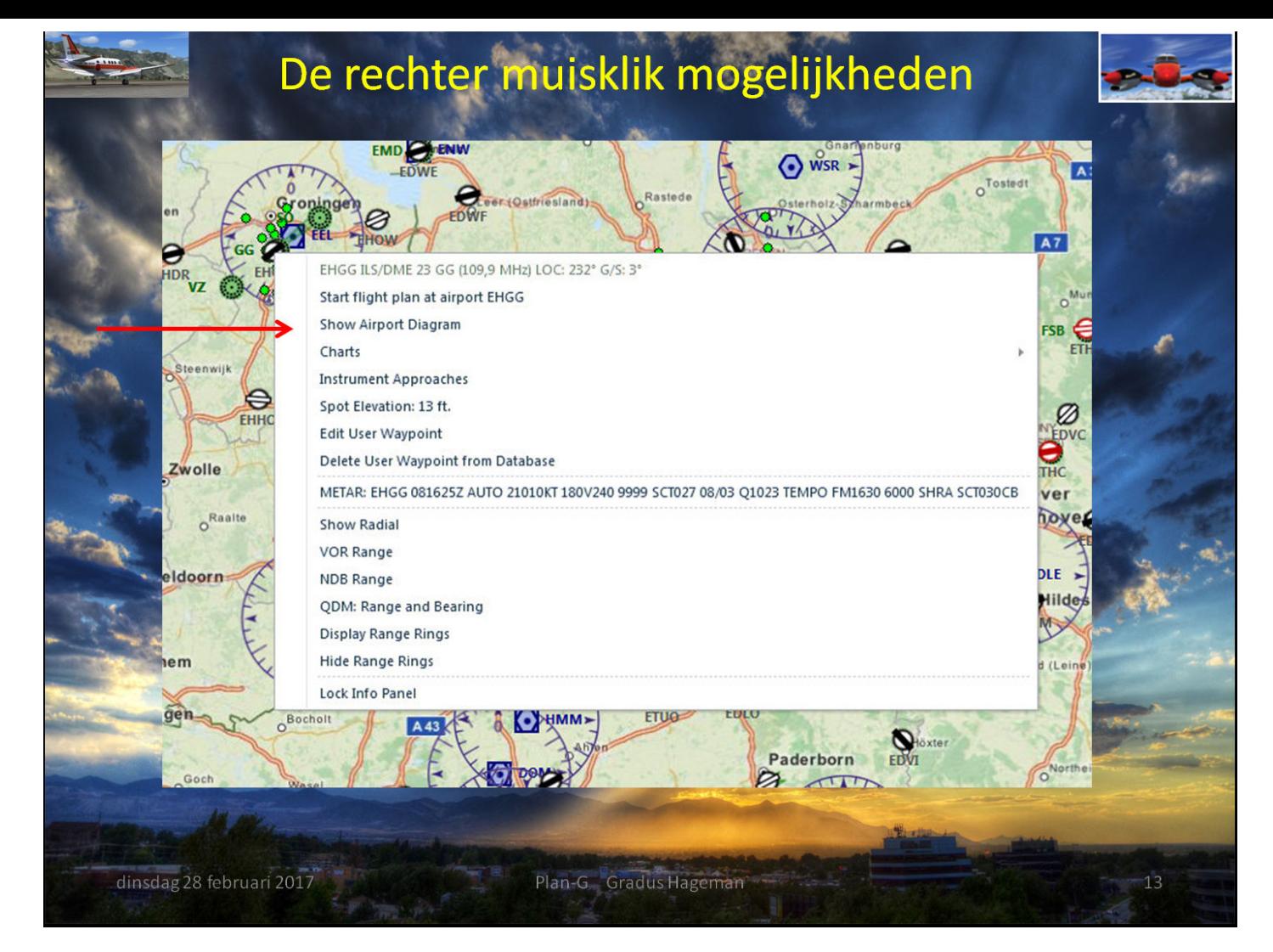

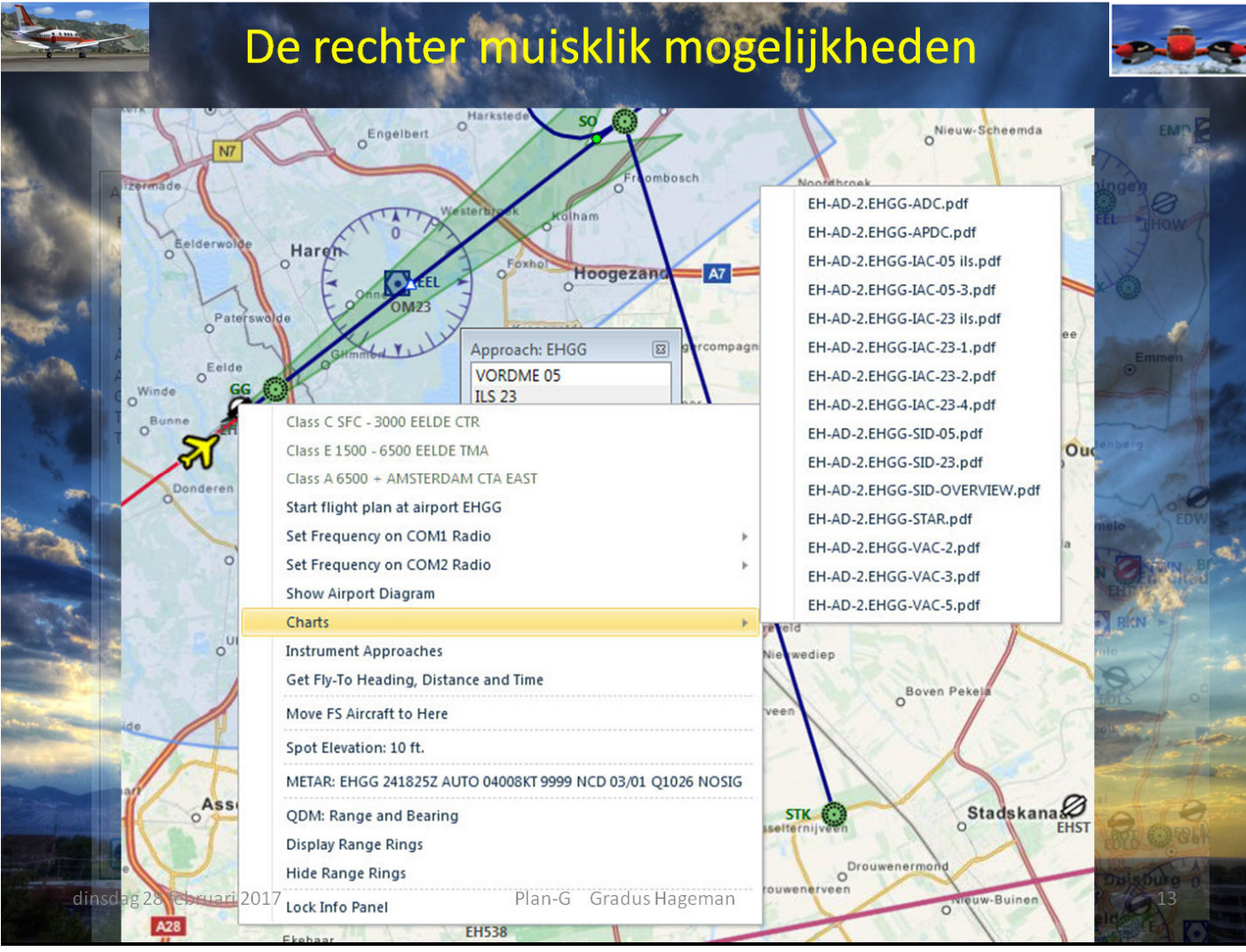

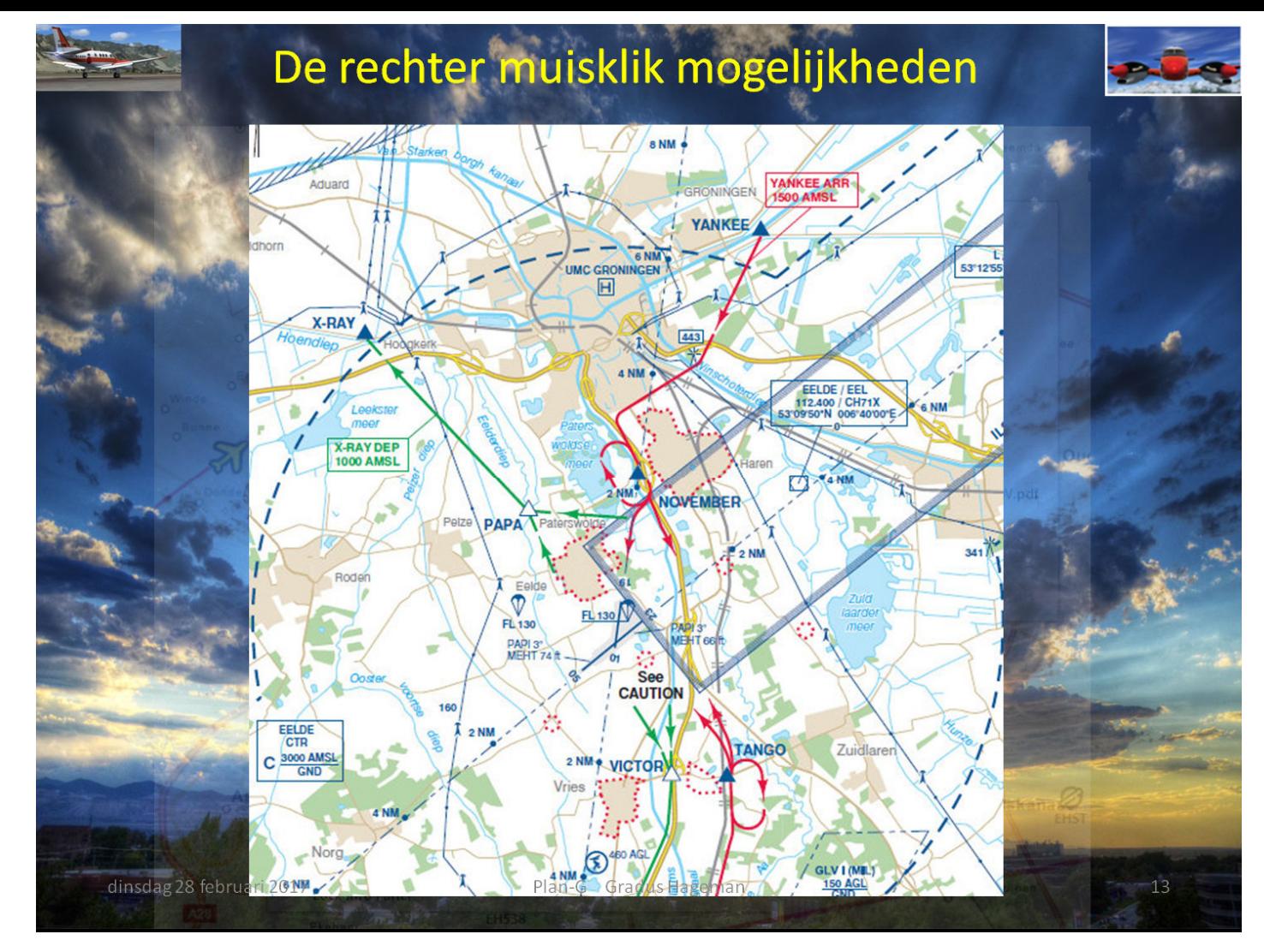

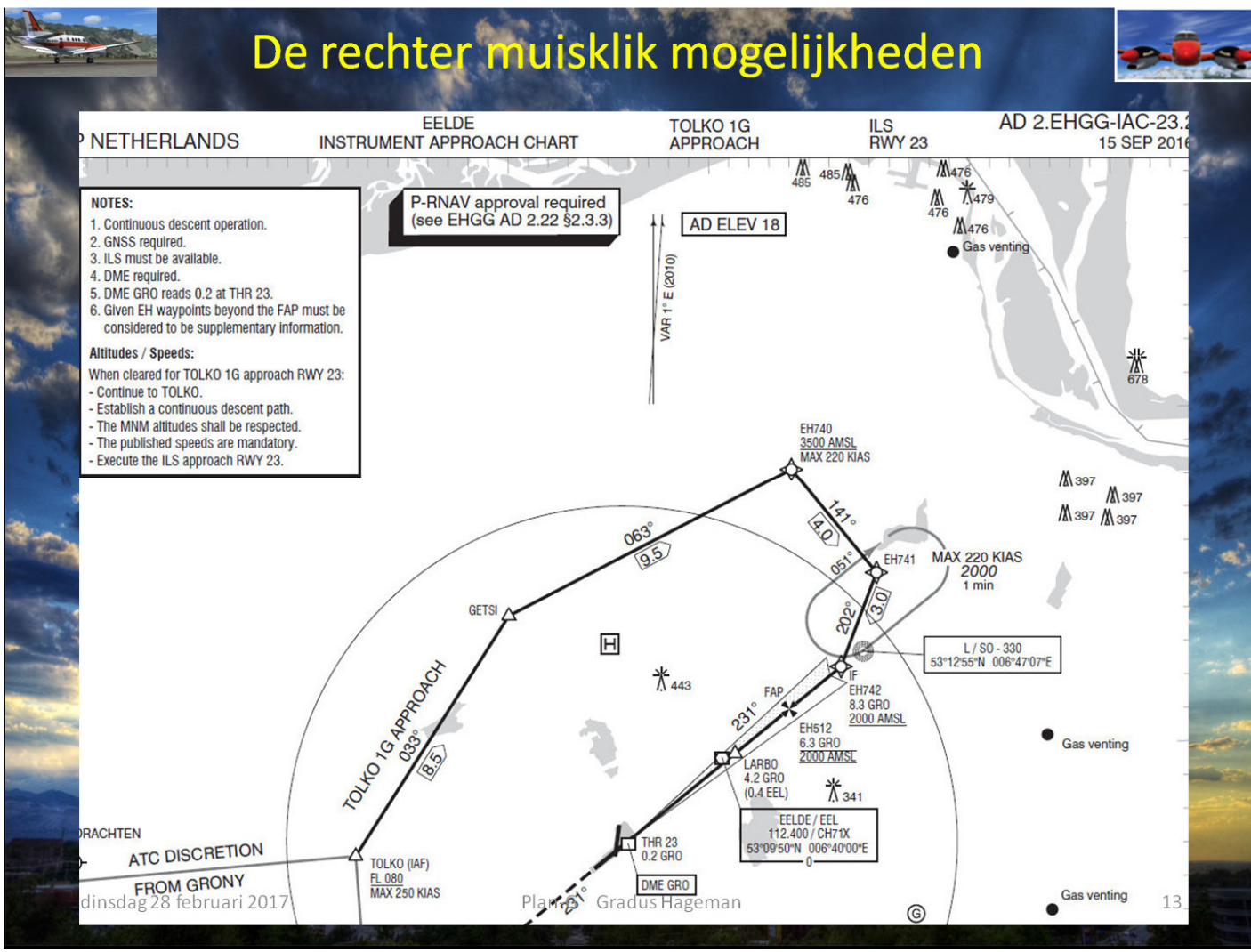

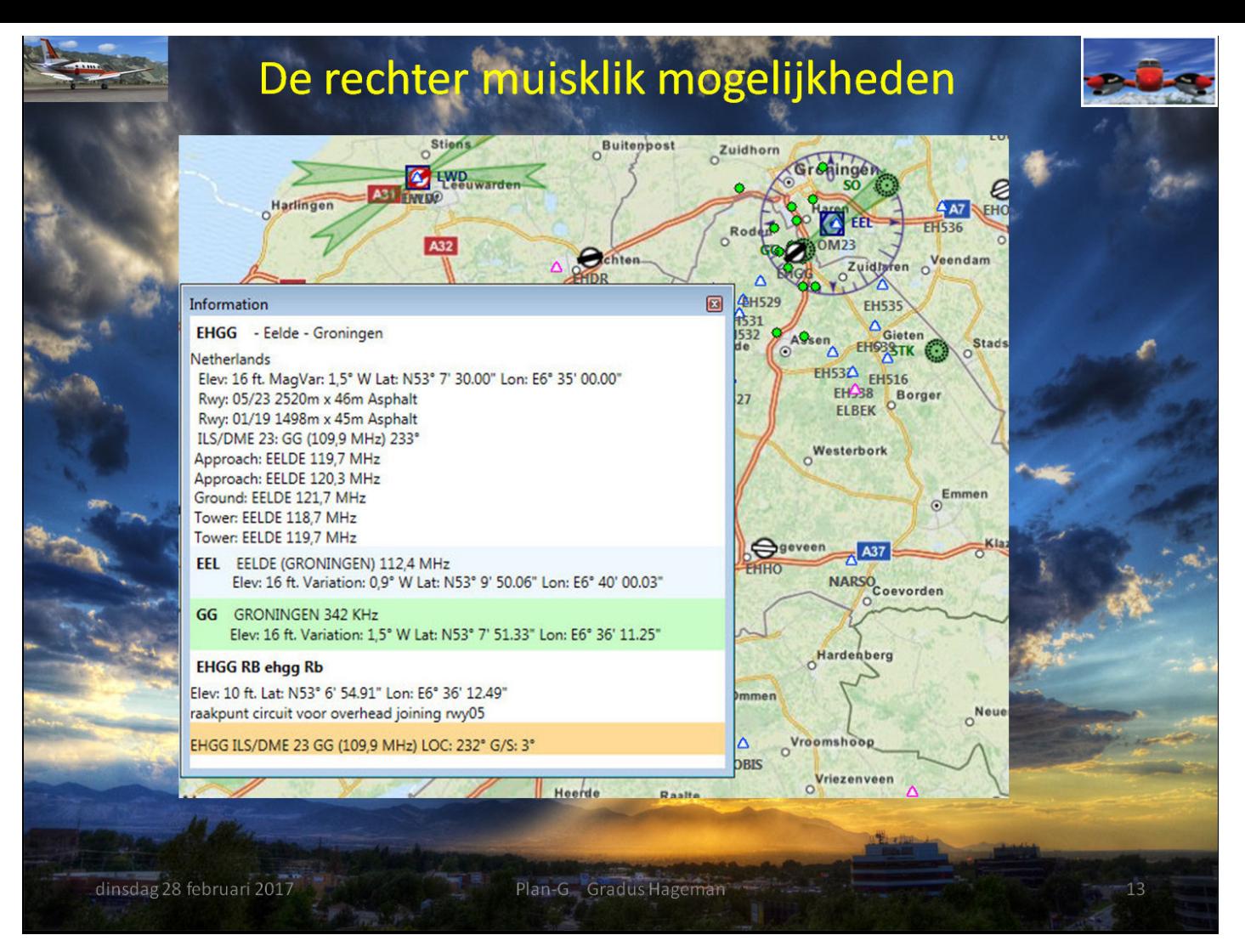

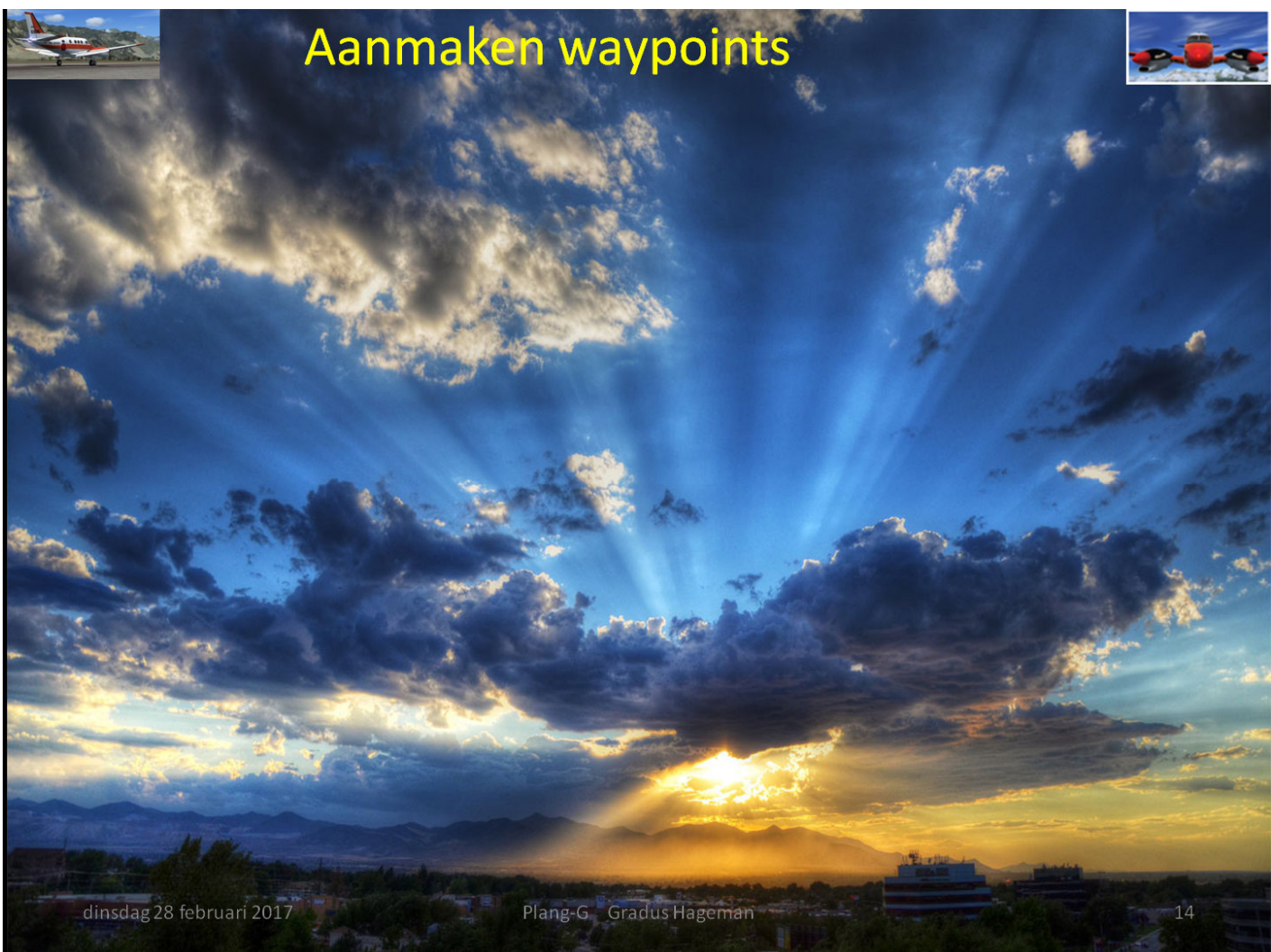

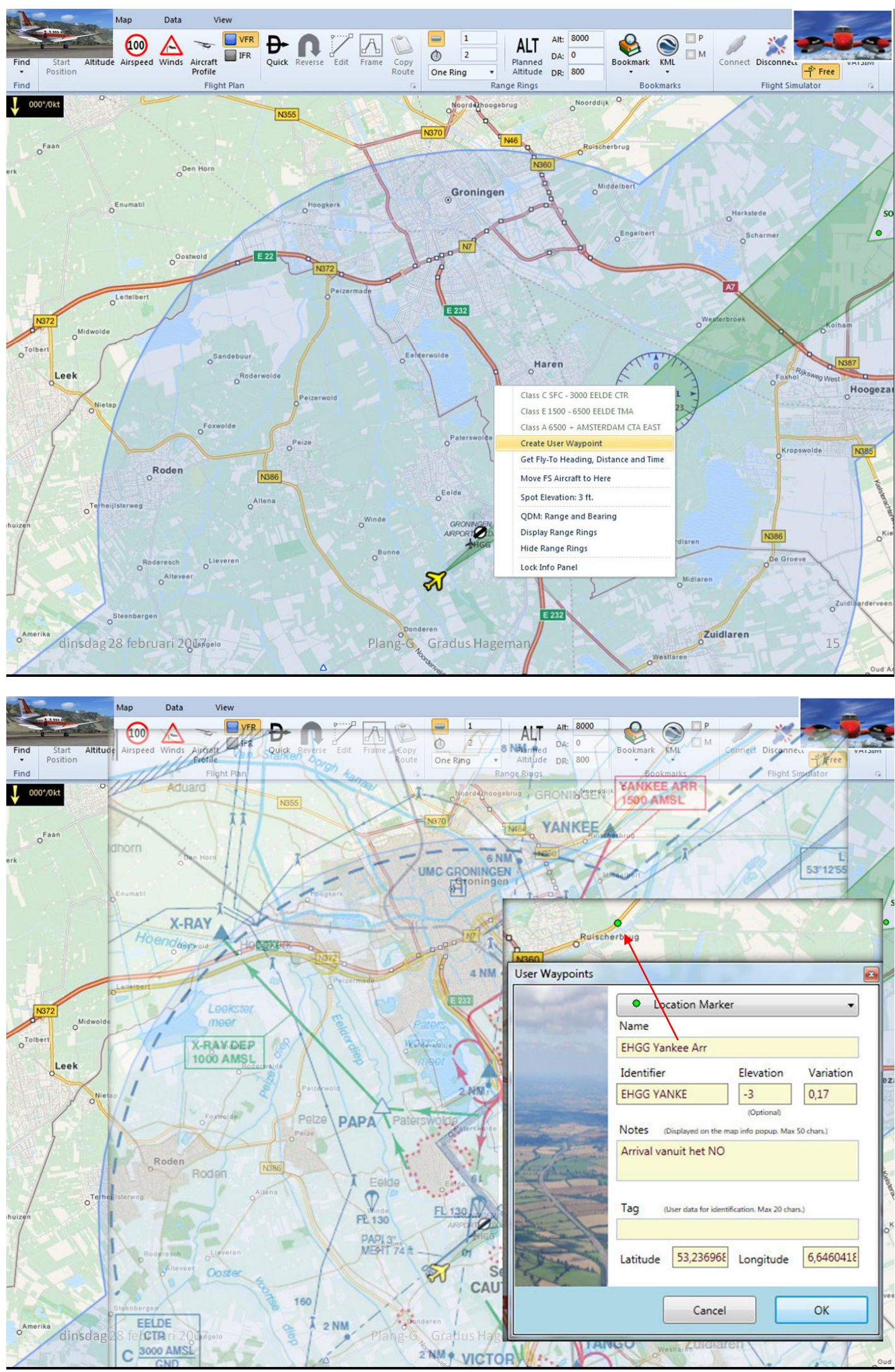

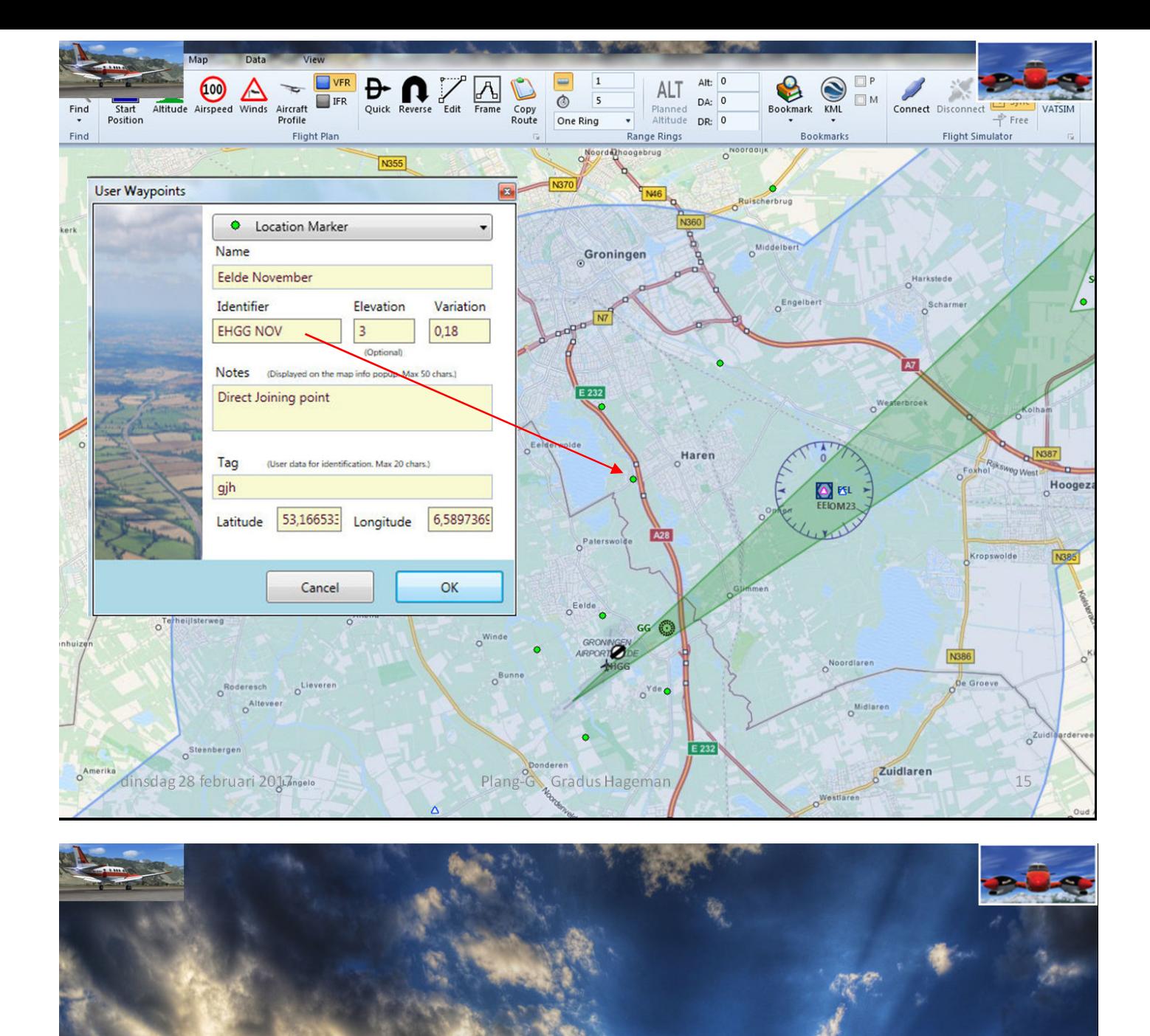

## Aanmaken van snippet file

dinsdag 28 februari 2017

Plang-G Gradus Hageman

 $17$ 

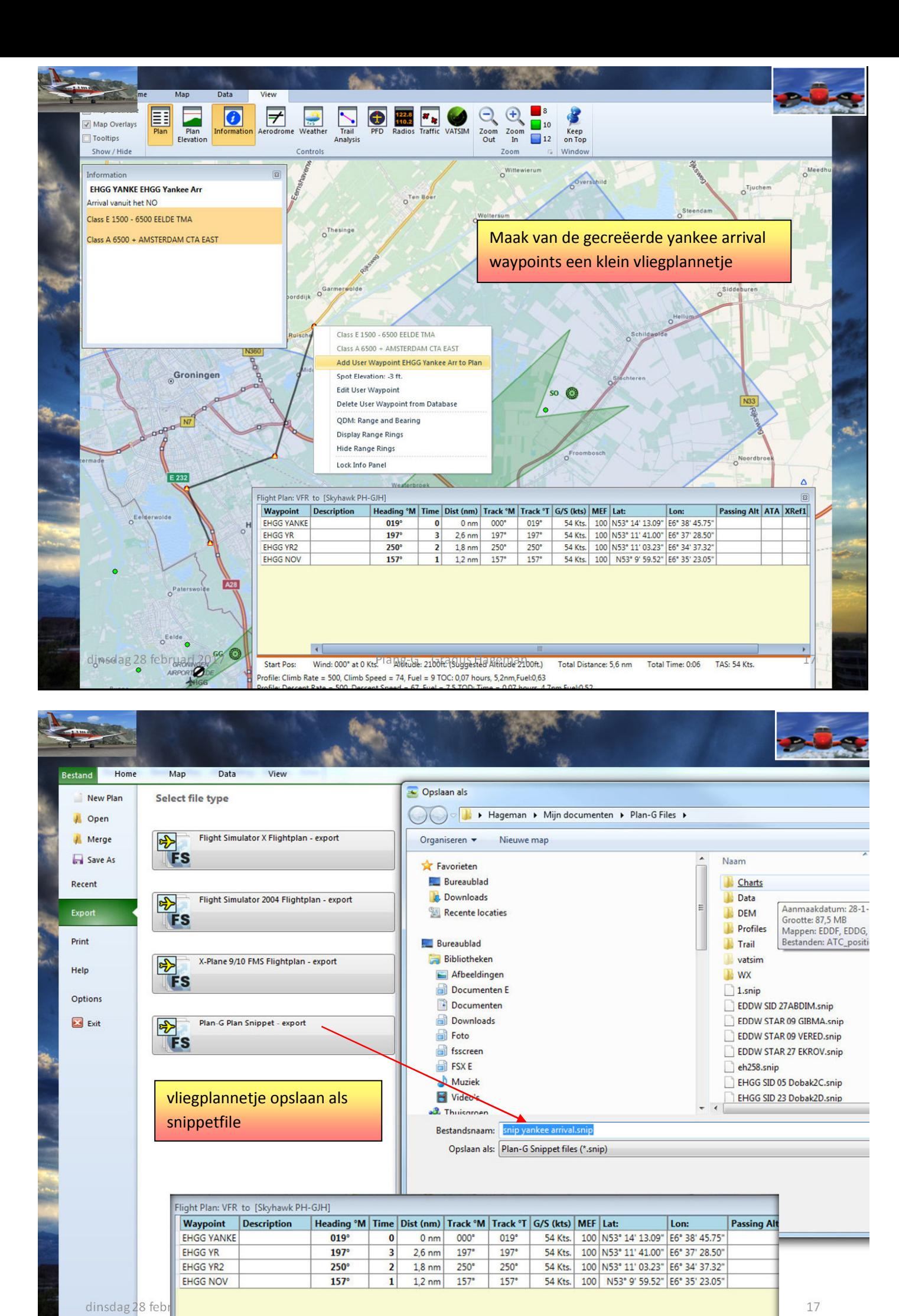

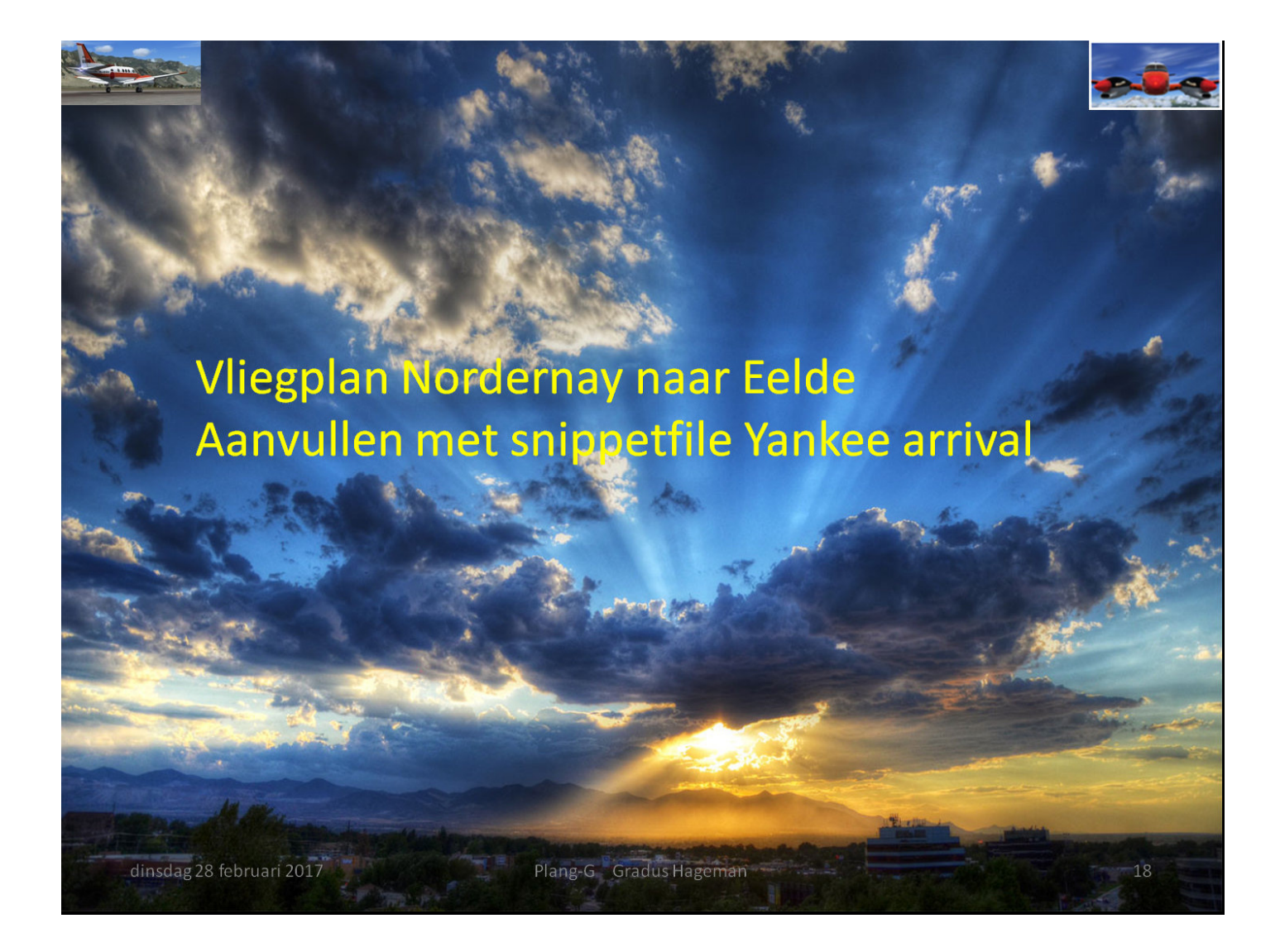

1. Vliegplan maken van A naar B met eventuele waypoint

2. Voeg aangemaakte Snippetfile toe (in dit geval de Yankee arrival)

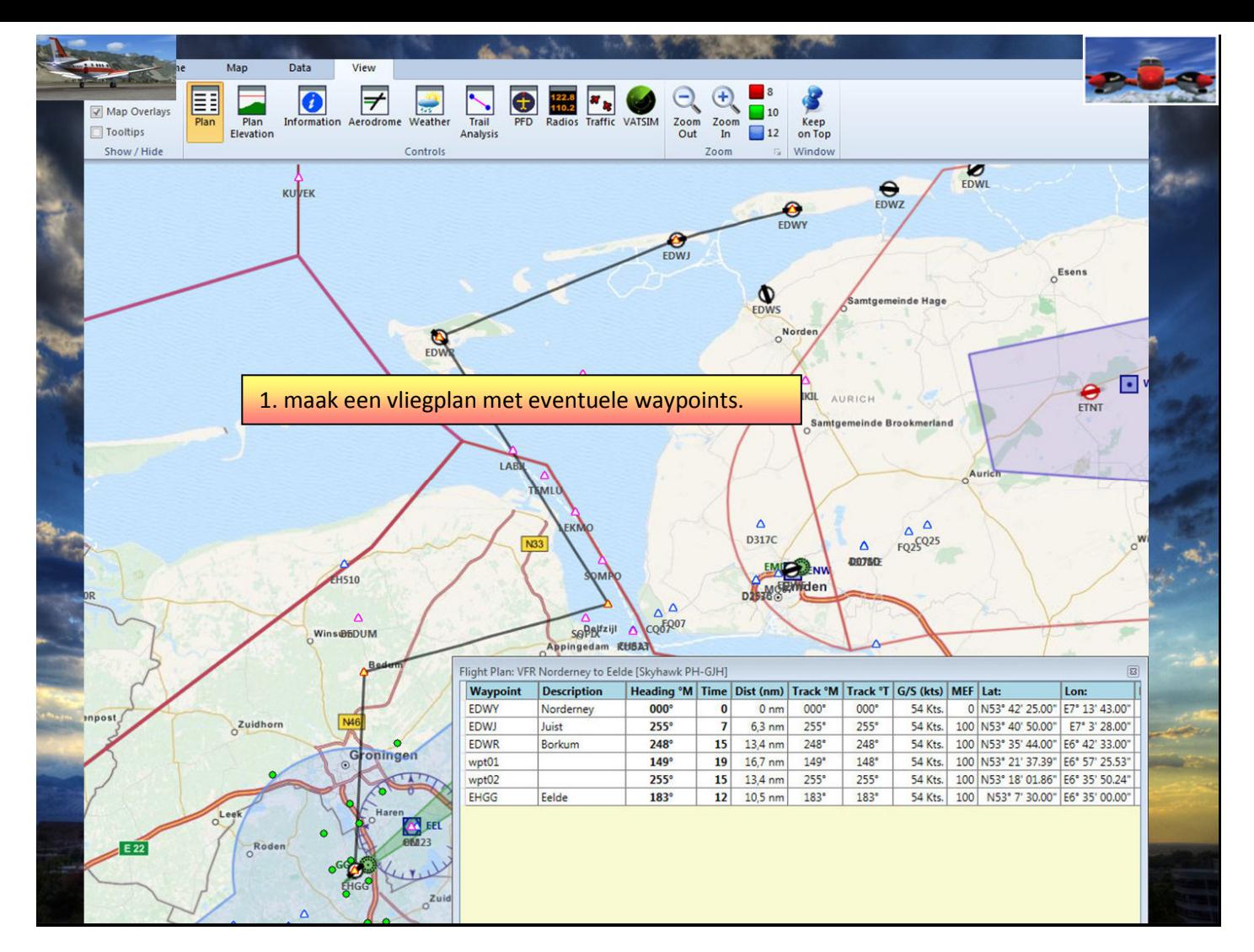

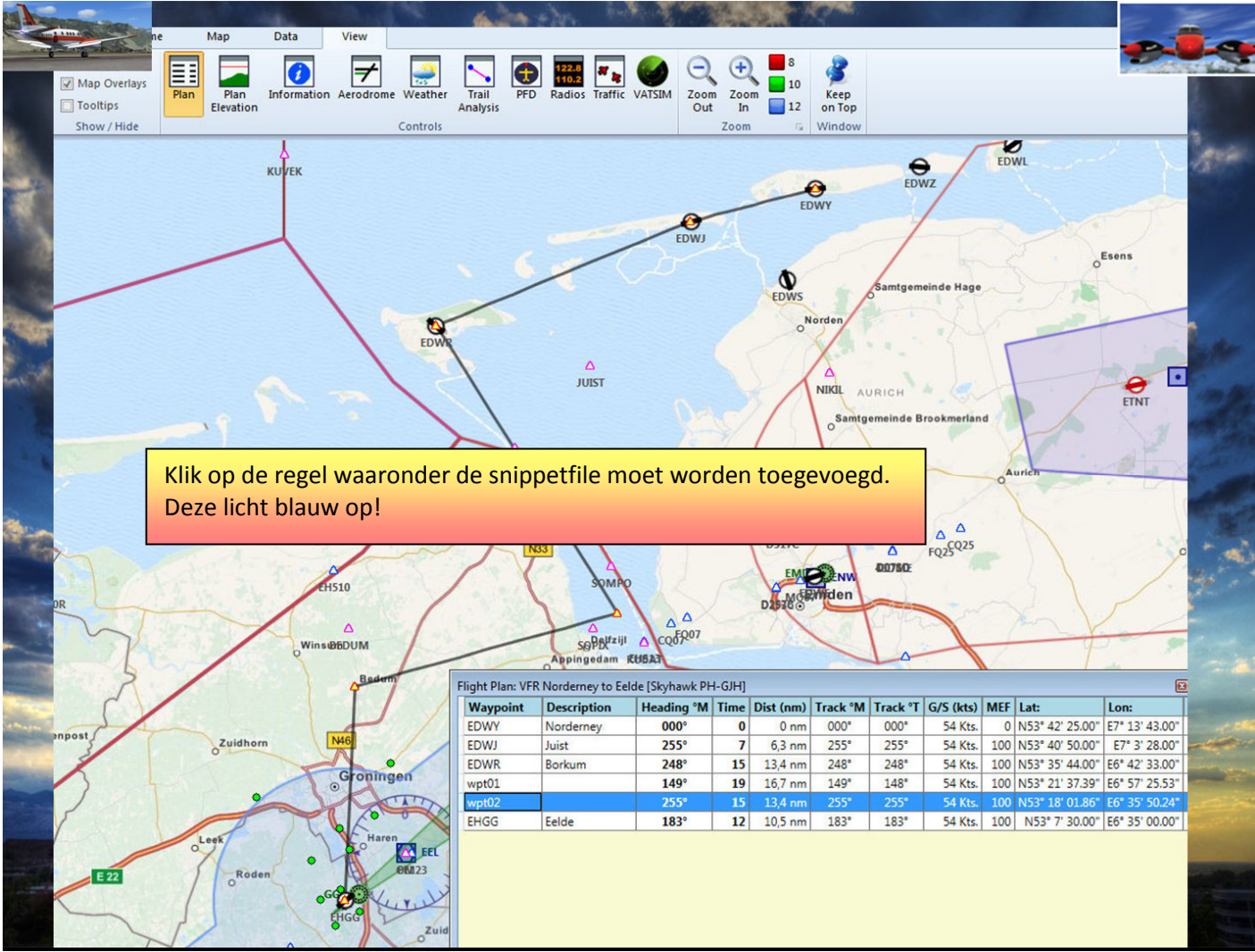

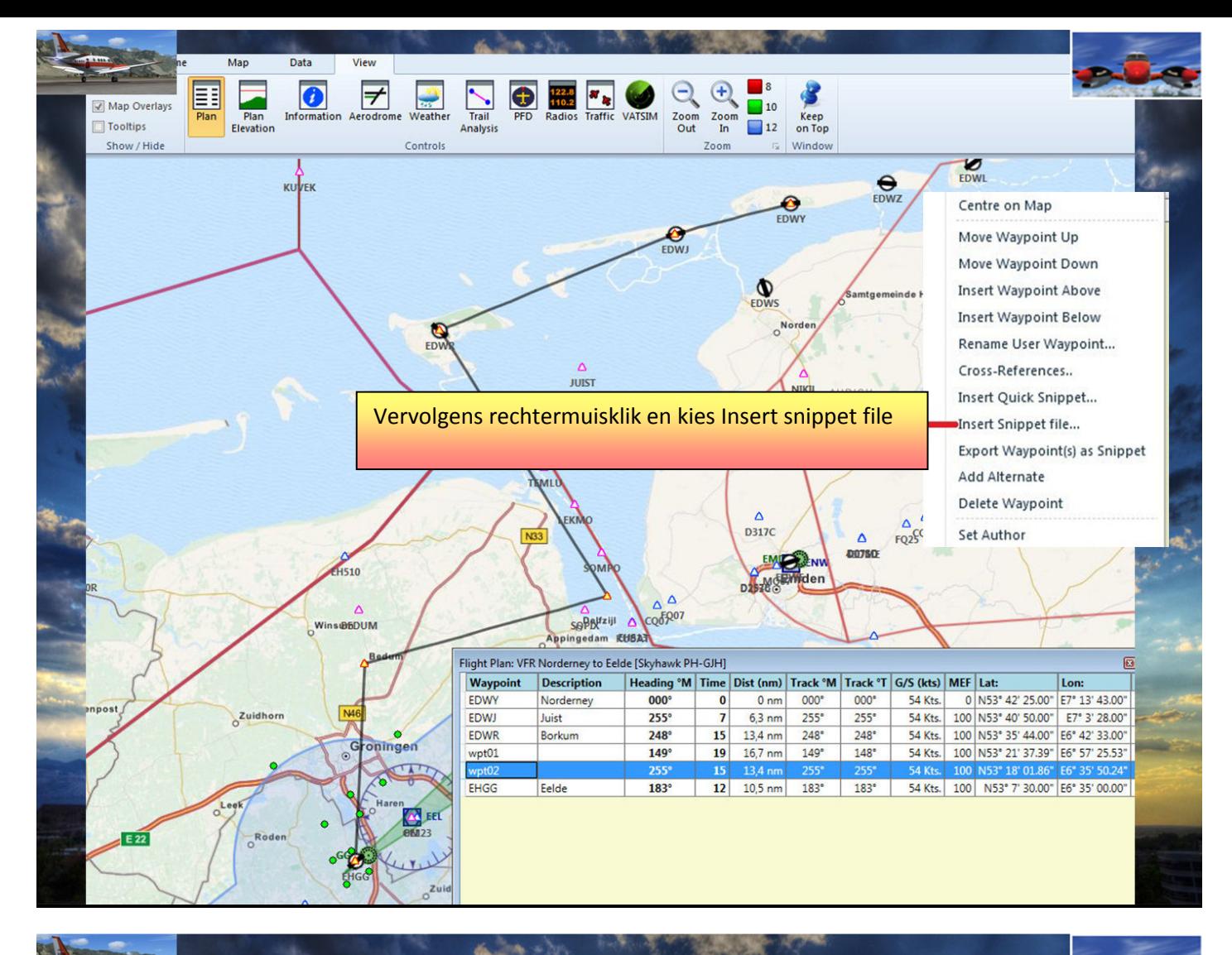

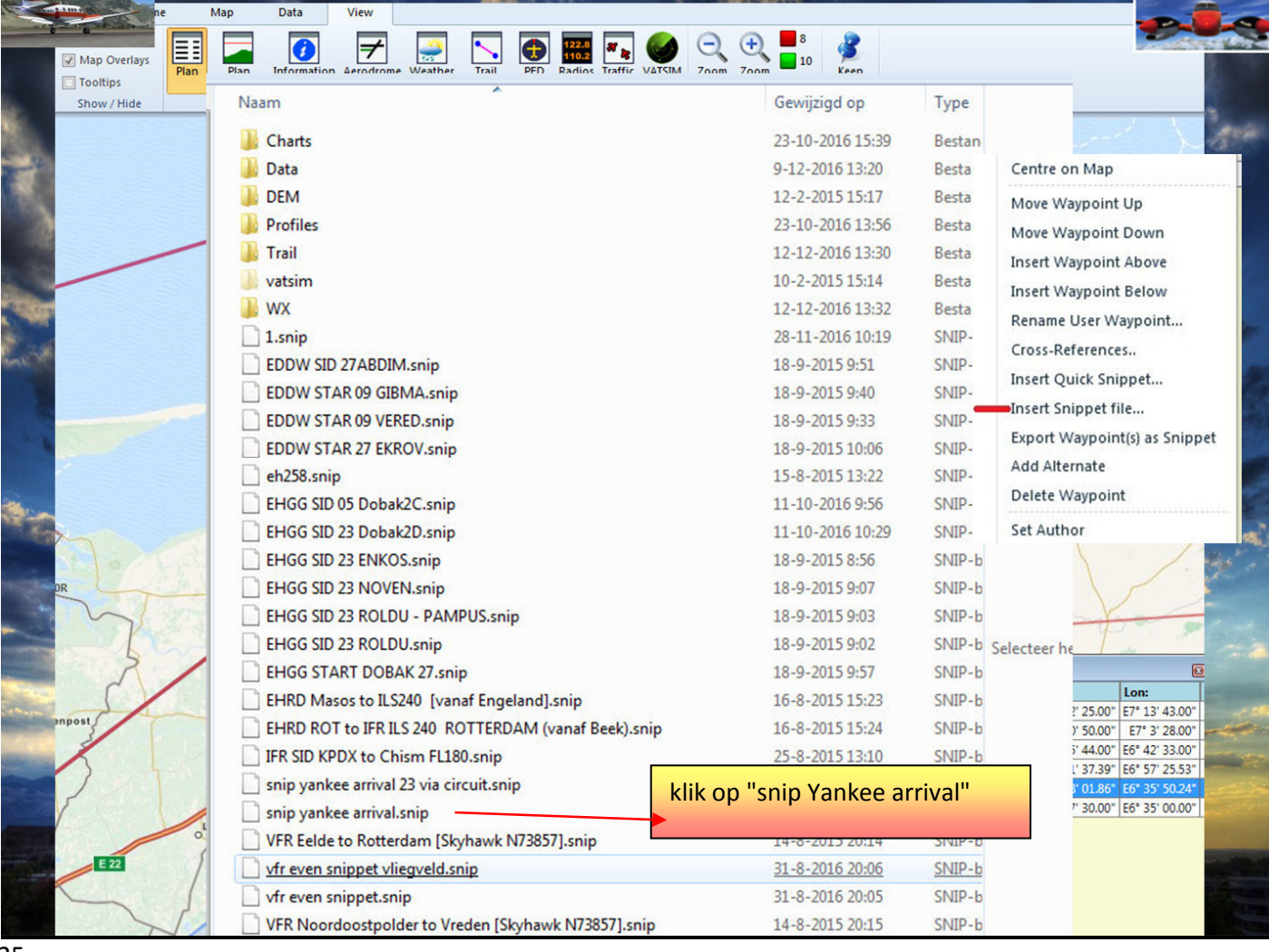

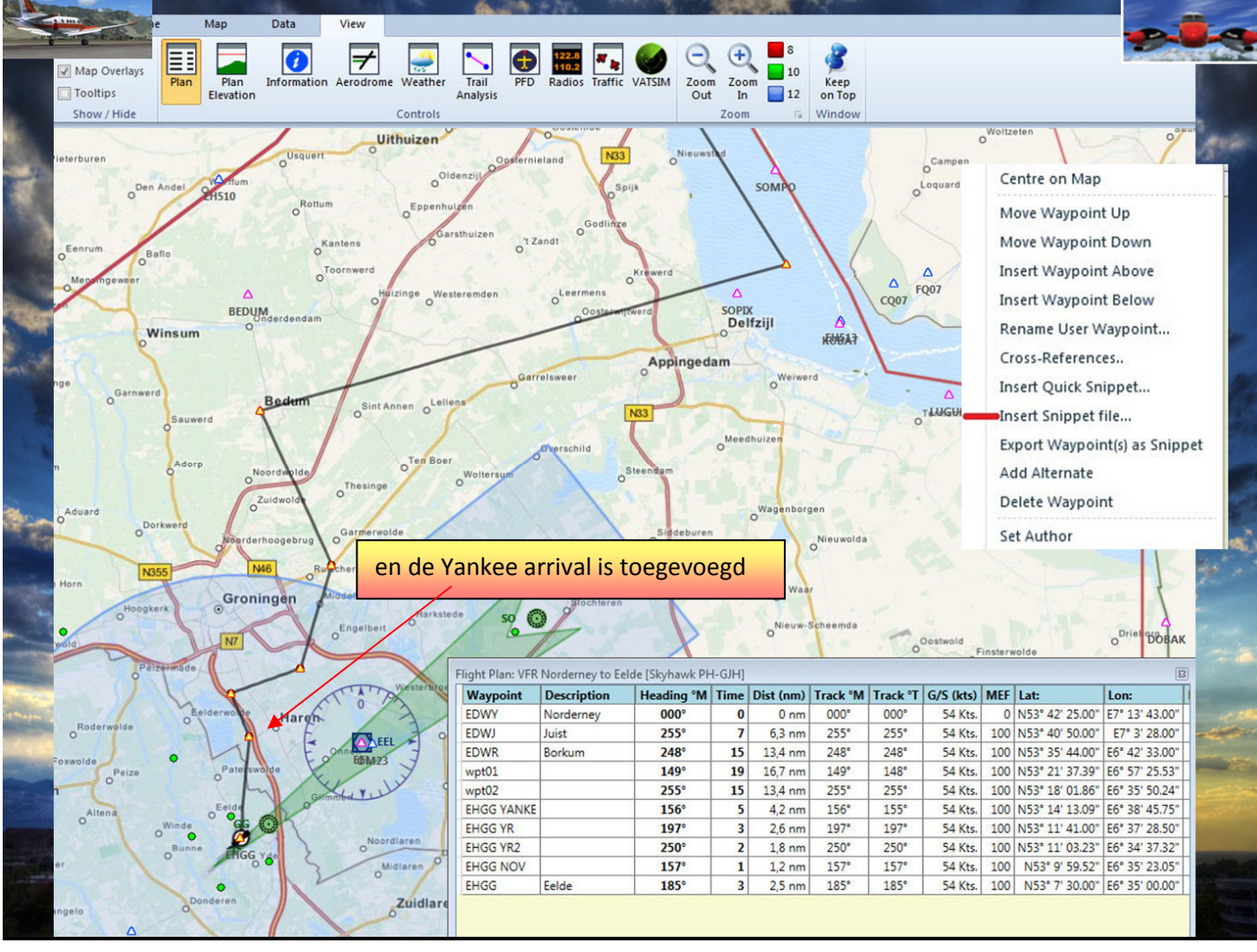

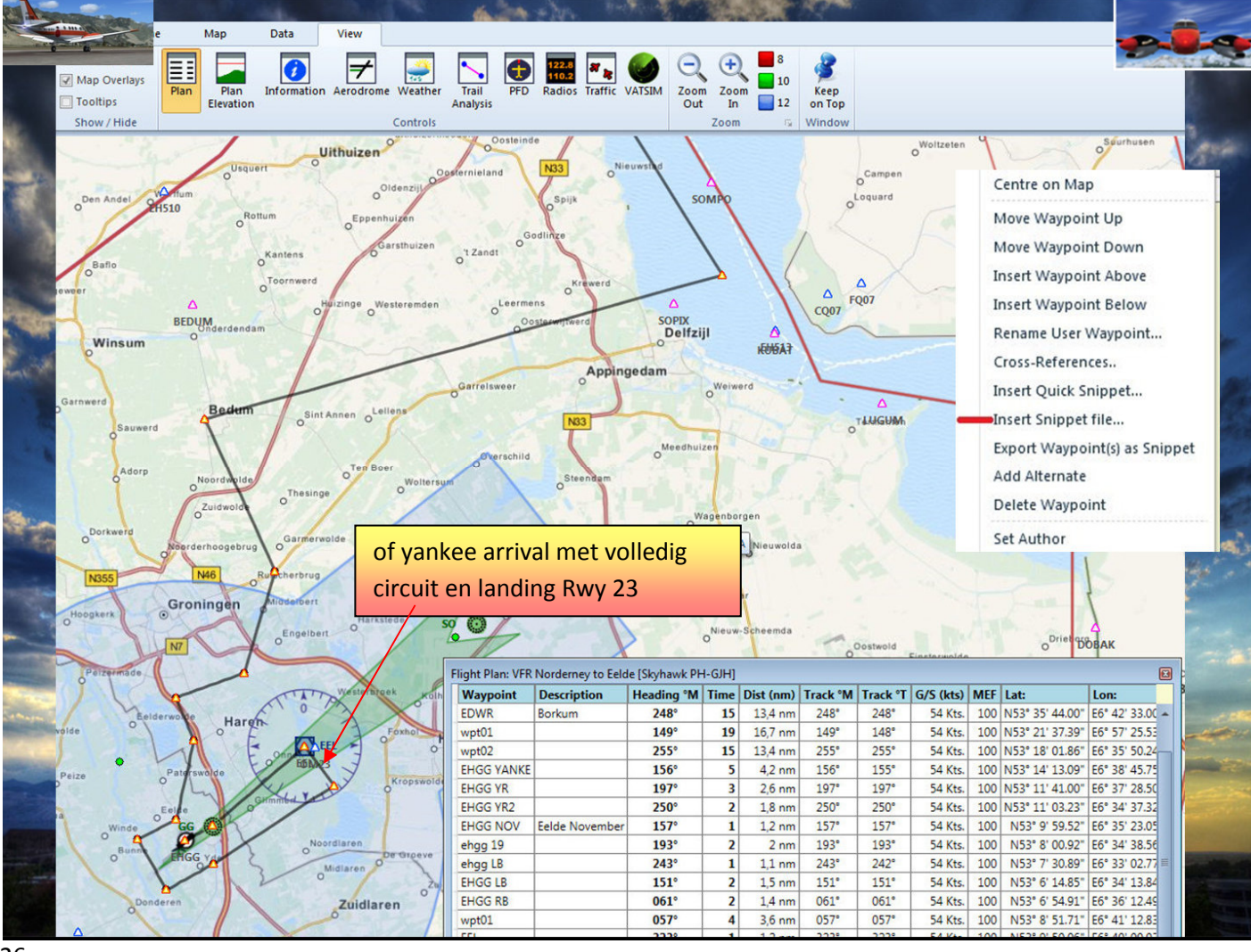

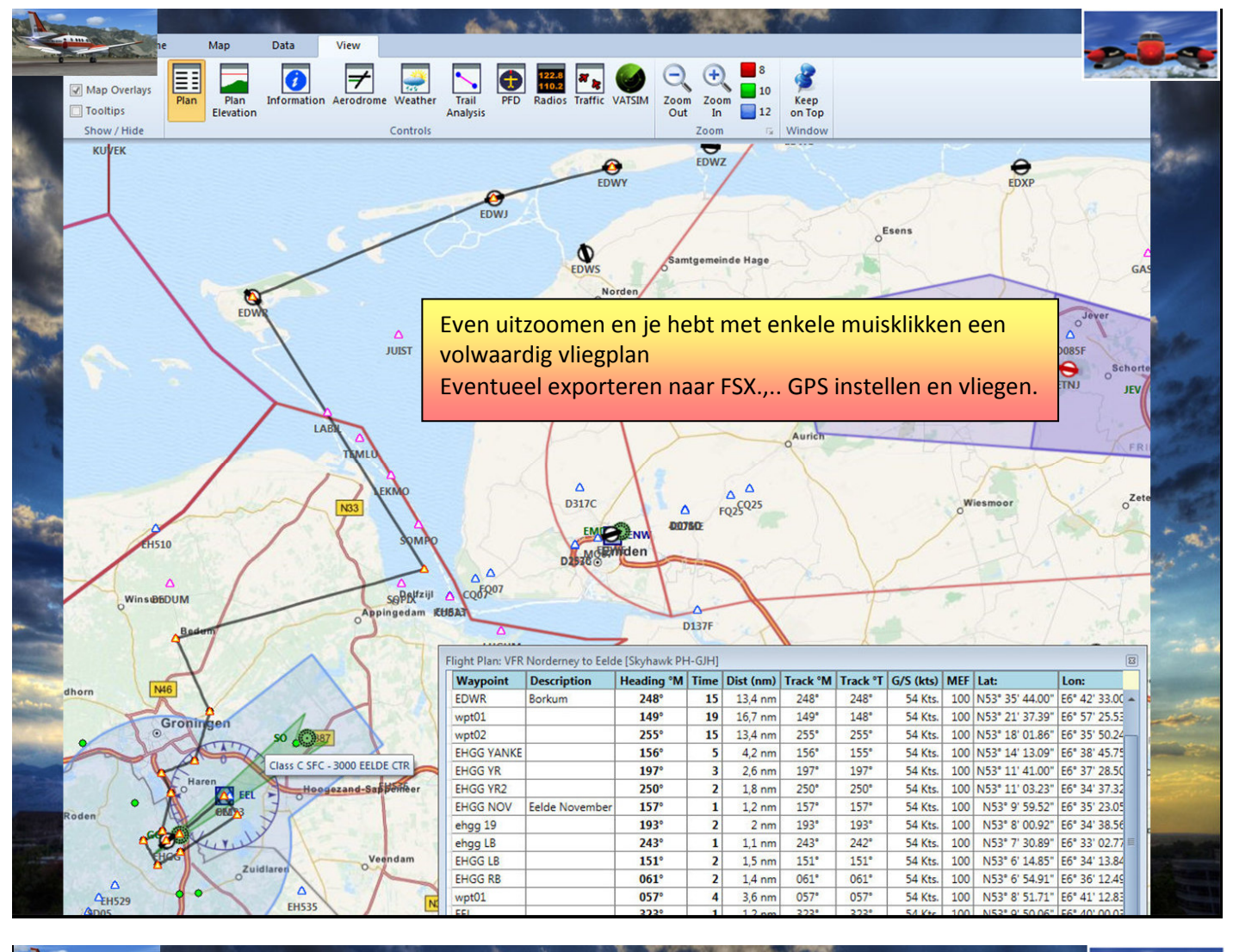

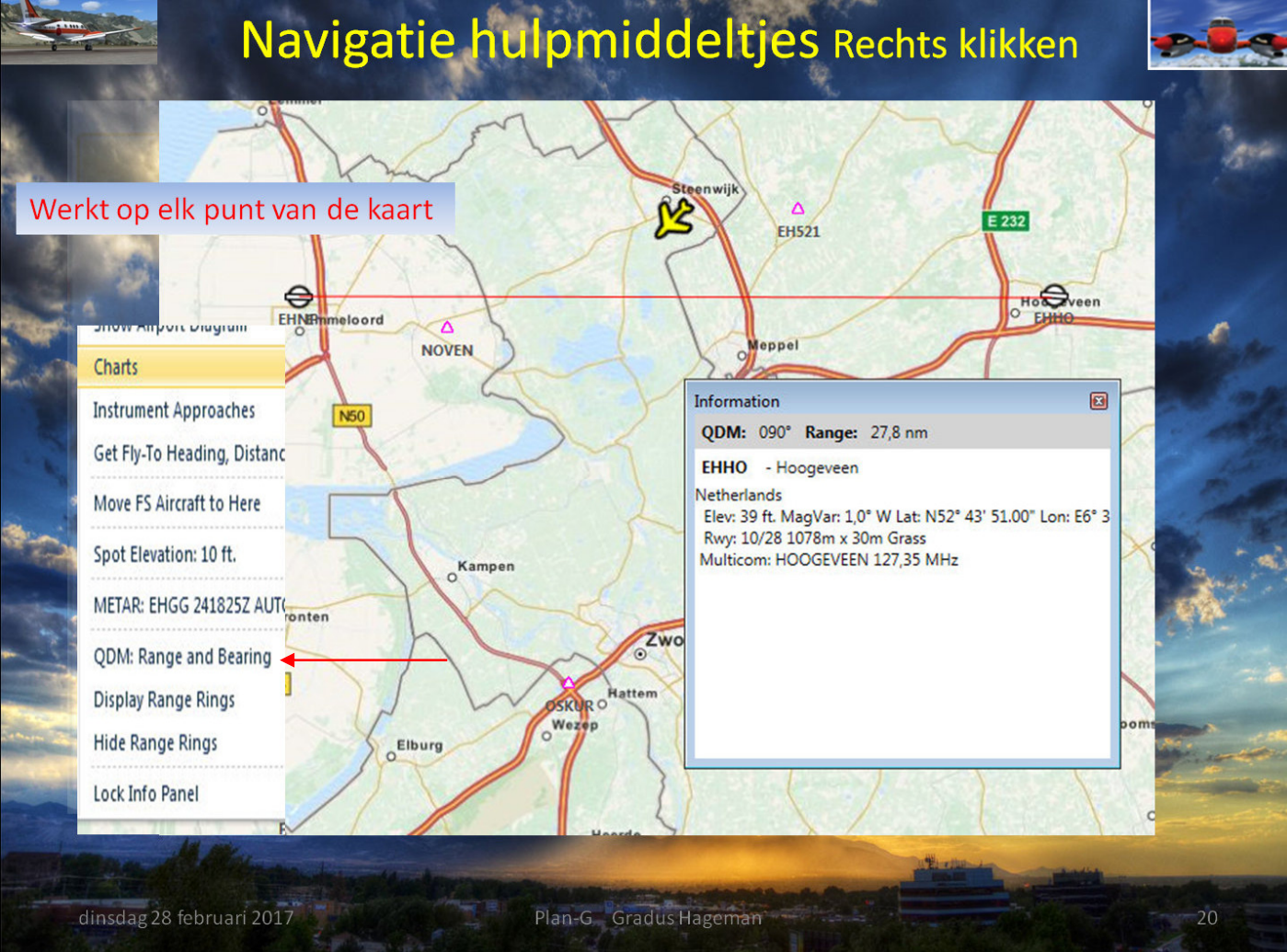

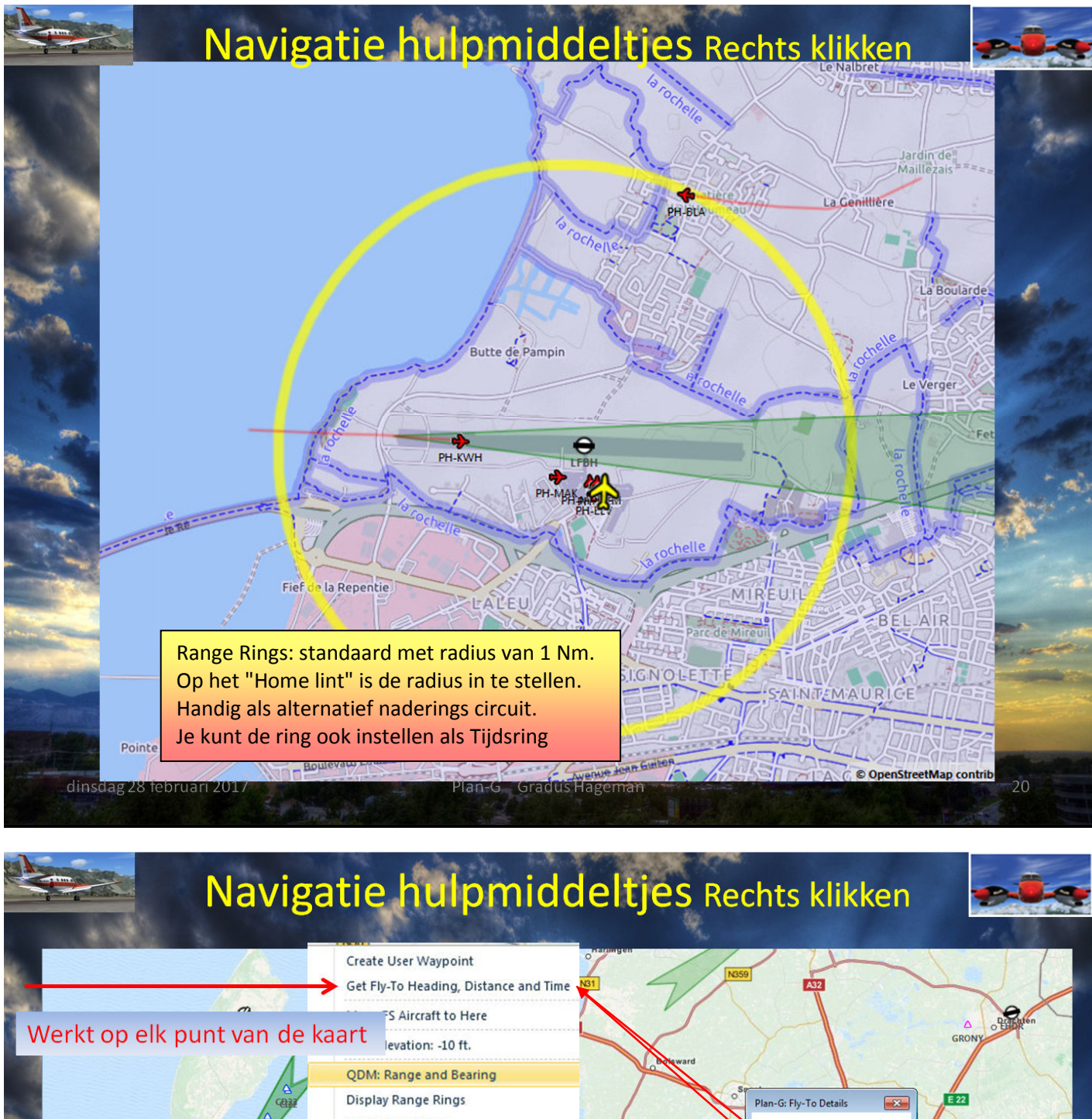

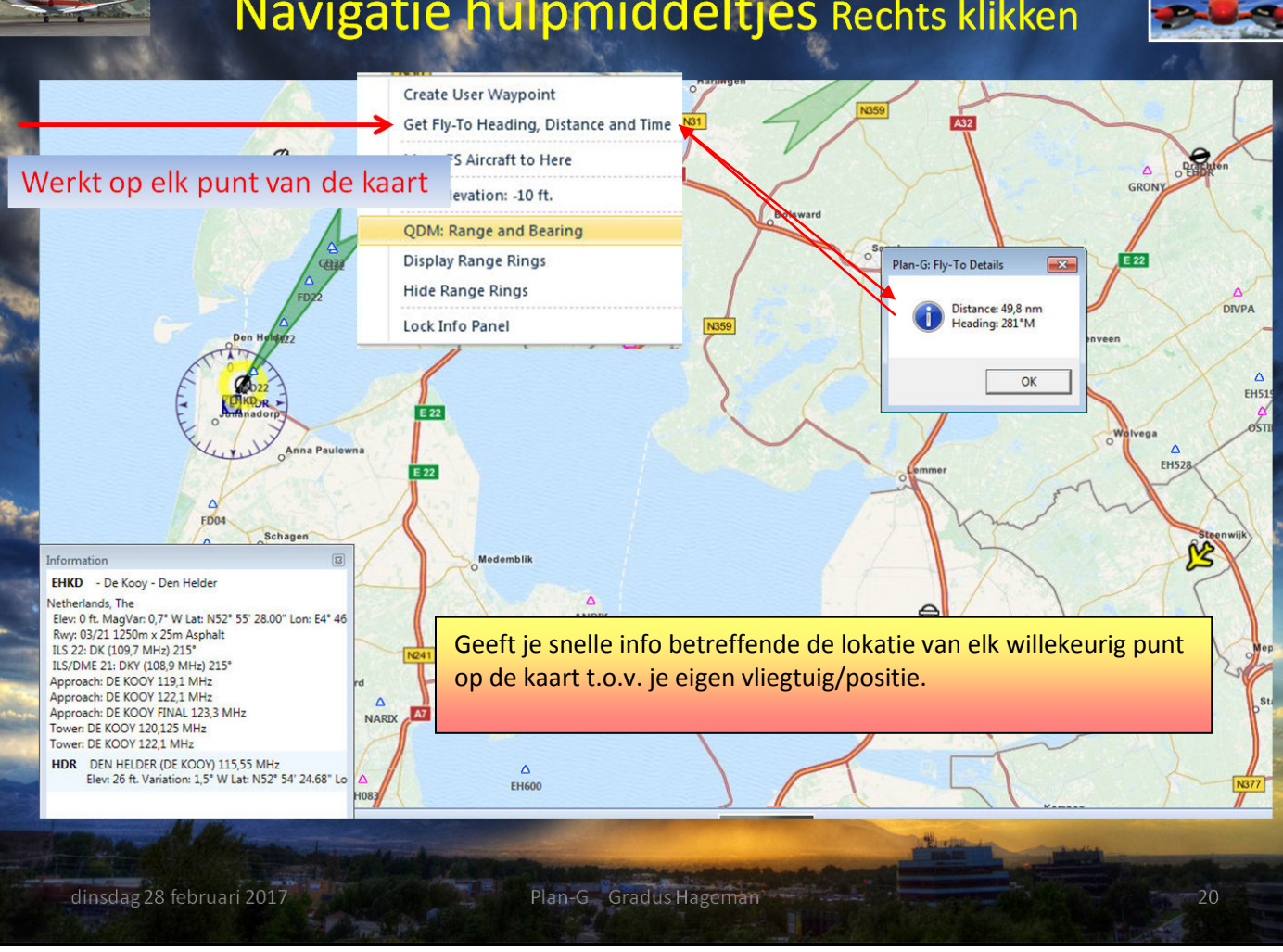

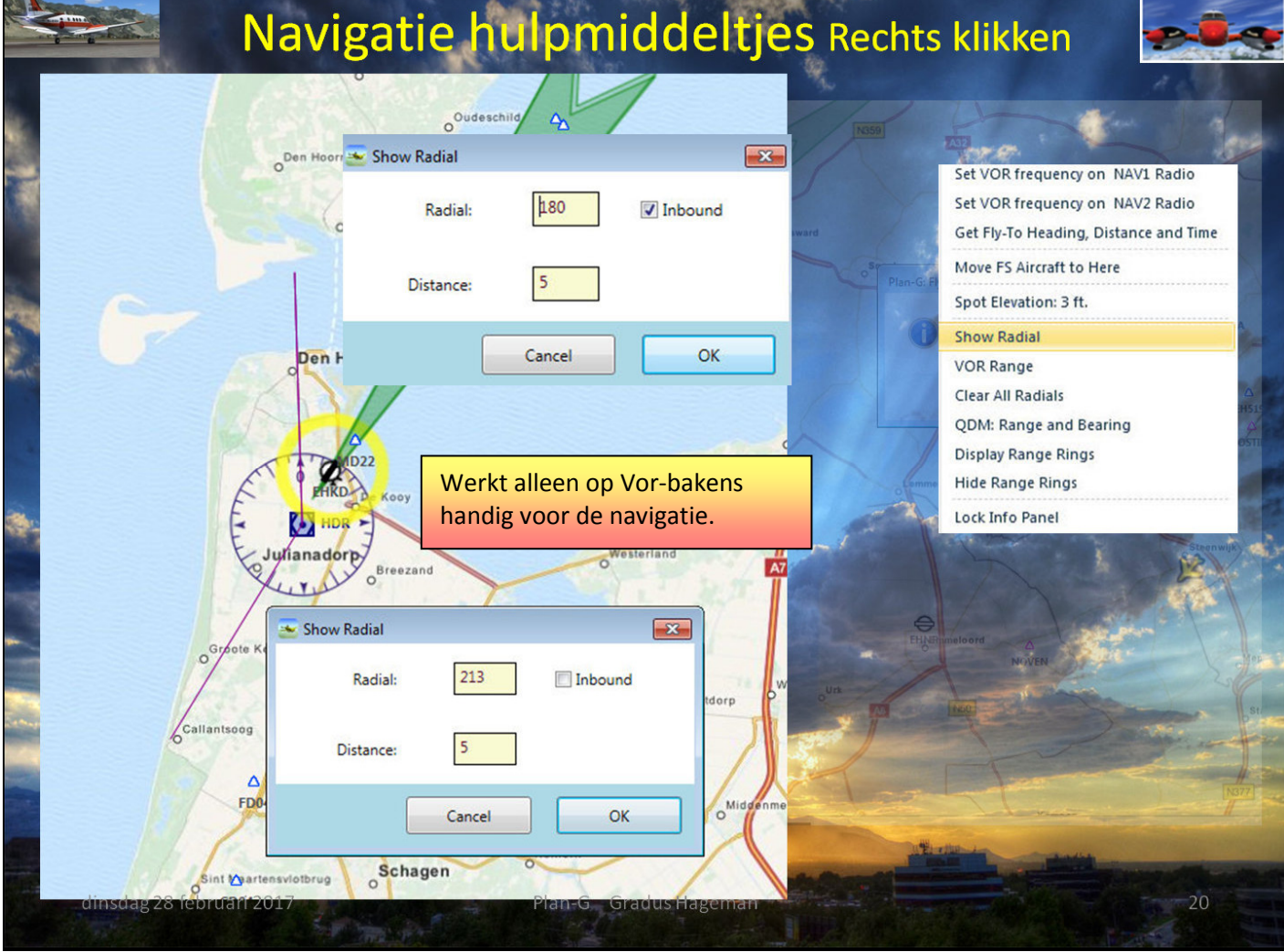

### Navigatie hulpmiddeltjes Rechts klikken **ARBOS** ROMTA DOM Pontarlier  $\frac{1}{2}$  $\overline{A1}$ ULM  $A5$ NEMOS ELORY SMP **LISMO** ribou LERDU TUROM Yverdon-les-Ba **DERI ESEVA** A9 **TELN** BIBOT SIROD GALBI VADENYEROX Saunier **FIR32**  $\Delta$ ROMOM BOLGI **DINOX** VADAR **JAL** Rulle SPR14  $A12$ **DISBURGARDING** LAMUR LIRKO **KONIL SÓSA**  $\overline{\mathbf{u}}$ SPR<sub>SPR</sub> FRI25 **DINIG** Create User Waypoint SPR<sub>02</sub> **MOLU**  $GJ(45)$ **SPRO2**<br>**Y** Provion  $B - Ba$ Get Fly-To Heading, Distance and Time **KOVAR TINAM** Move FS Aircraft to Here  $\Delta$ Spot Elevation: 1.214 ft. MILPA **GG525**  $n \geq 1$ **DMA32** QDM: Range and Bearing **KFRAD** Display Range Rings CDD<sub>15</sub> **SPI** Hide Range Rings GG515 ellegard Lock Info Panel UBIN SPR<sub>21</sub>  $C$ lues 1503 Ж **MOM** GG516 ATD SIA A G **BELKARKU SPR29 NALOR** GOLE

Plan-G Gradus Hageman

**ROLA** 

**PAS21** 

**THAPIS A** 

dinsdag 28 februari 2017

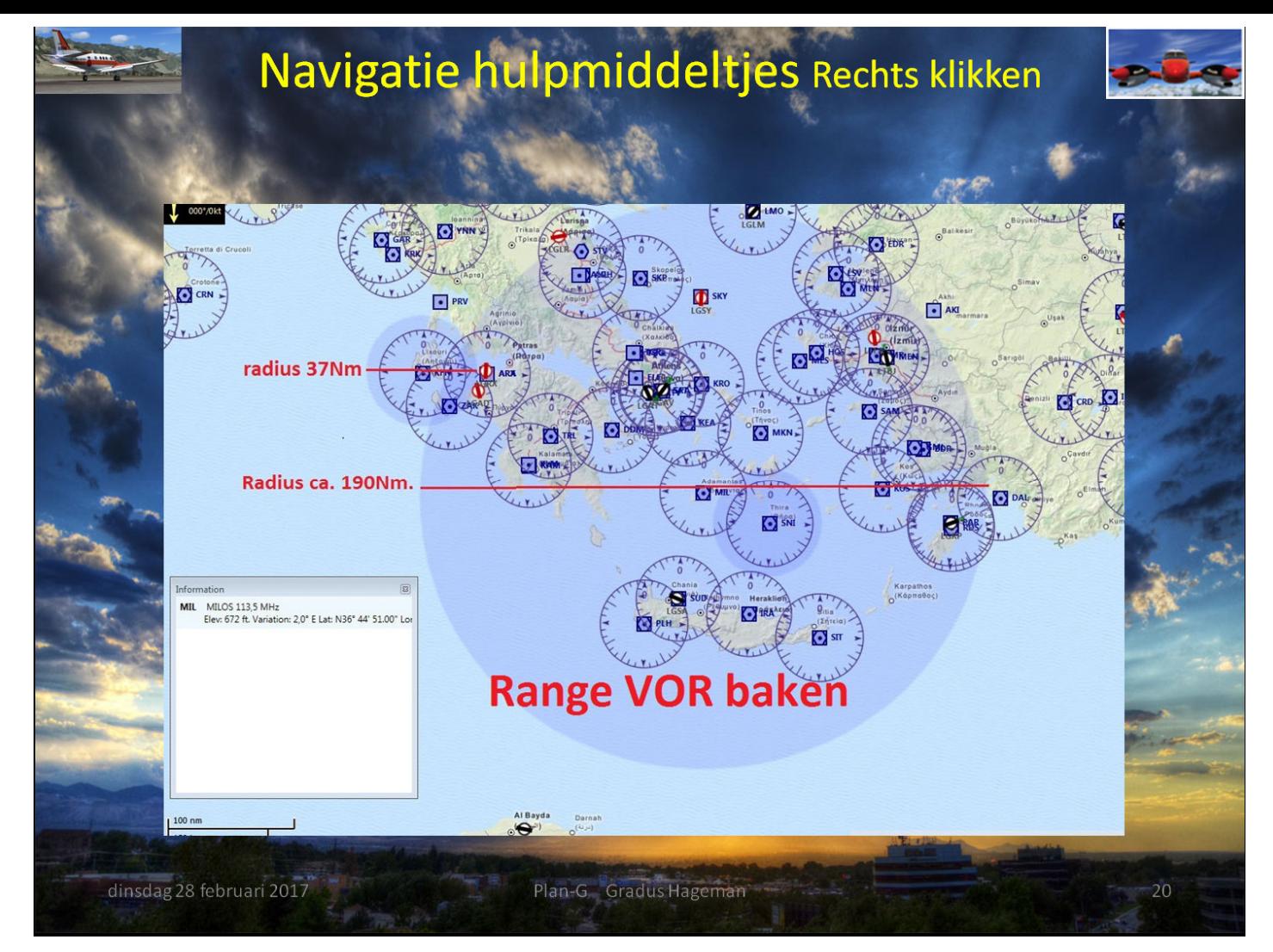

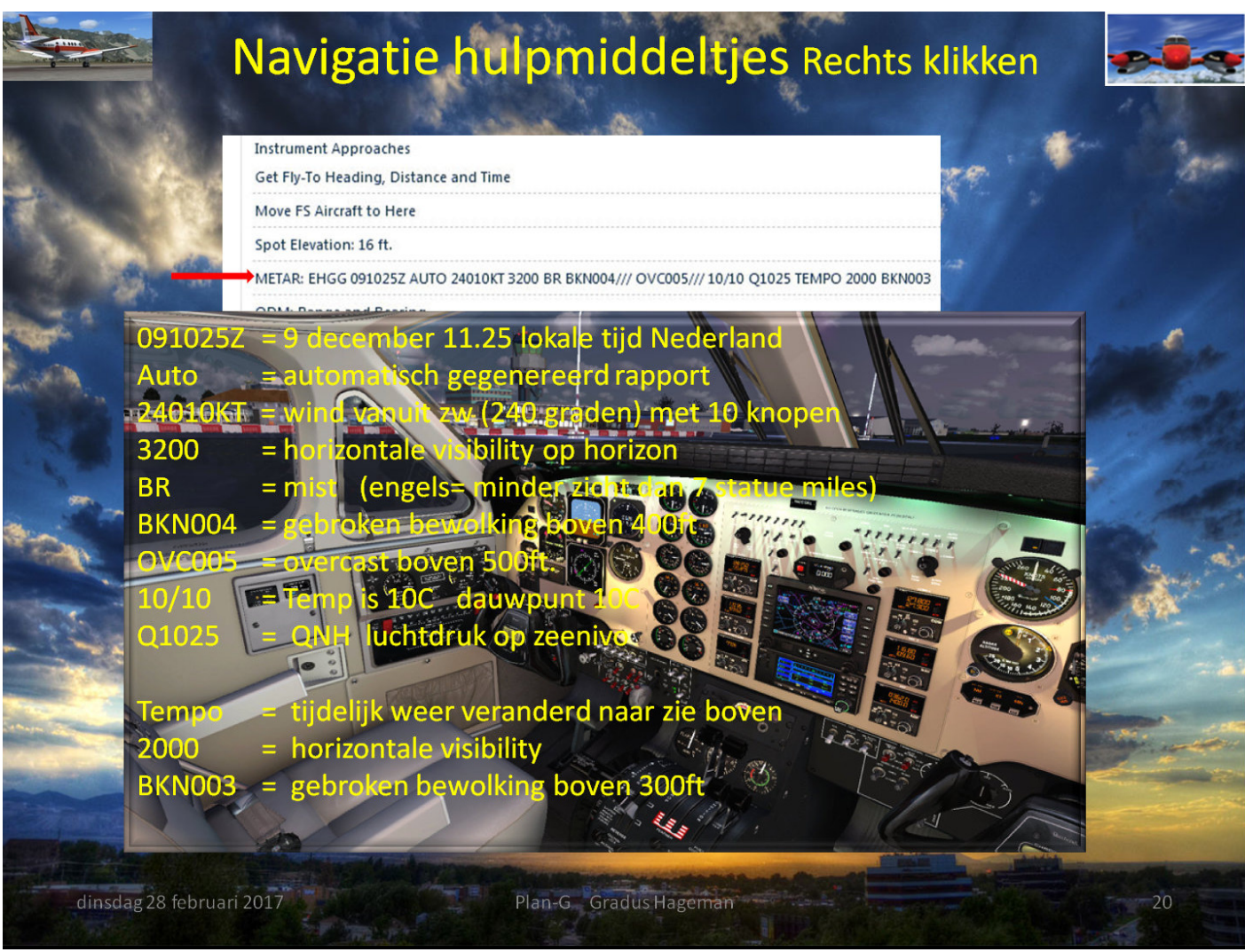

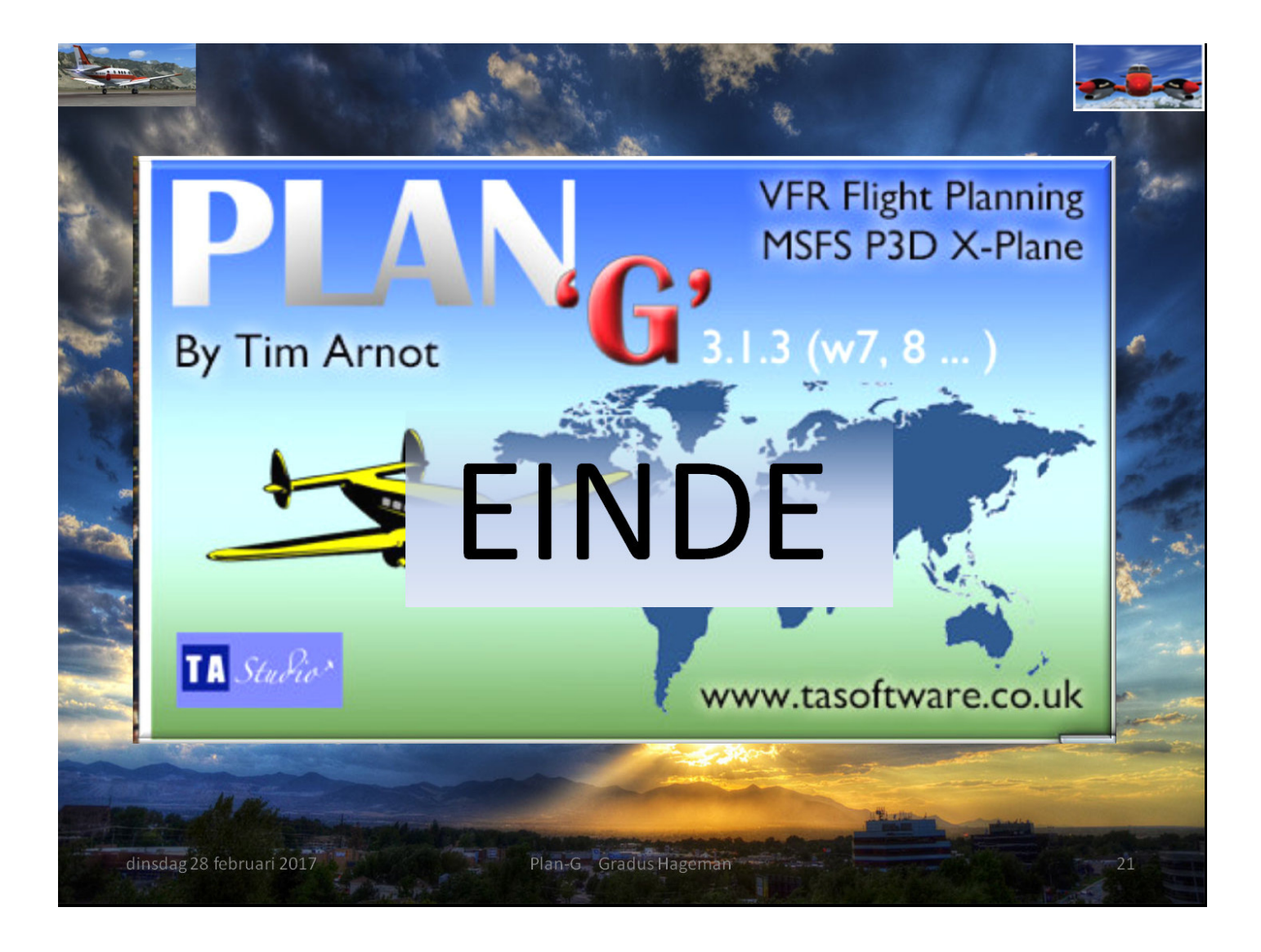